# Edge Detection **Python:**

# **MATLAB:**

 $Jb = rgb2gray(J);$ imagesc(Jb);axis image; colormap(gray);  $bw = edge(Jb, 'canny');$ 

#### import matplotlib.pyplot as plt from PIL import Image import numpy as np from skimage.feature import canny

Jb = np.array(Image.open('demo.png').convert('L')) plt.figure(); plt.imshow(Jb, cmap='gray')  $bw = canny(Jb)$ 

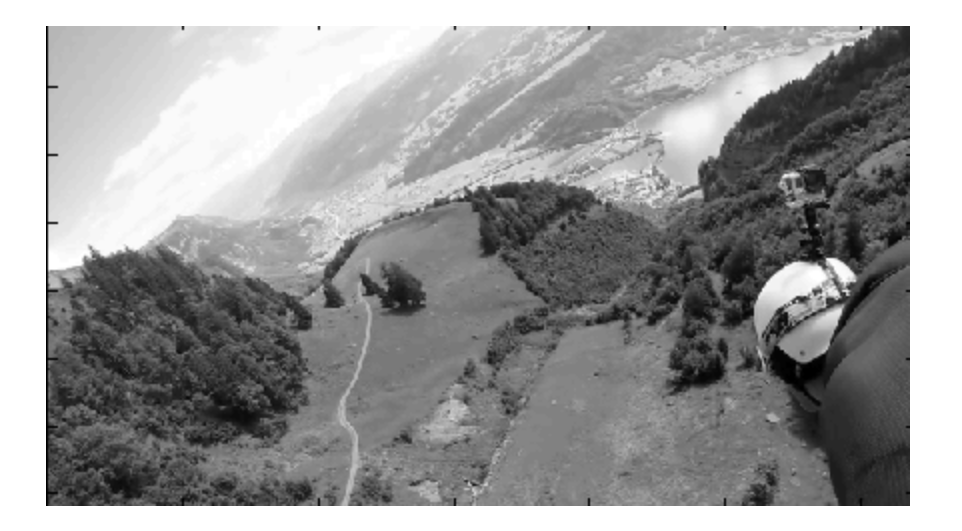

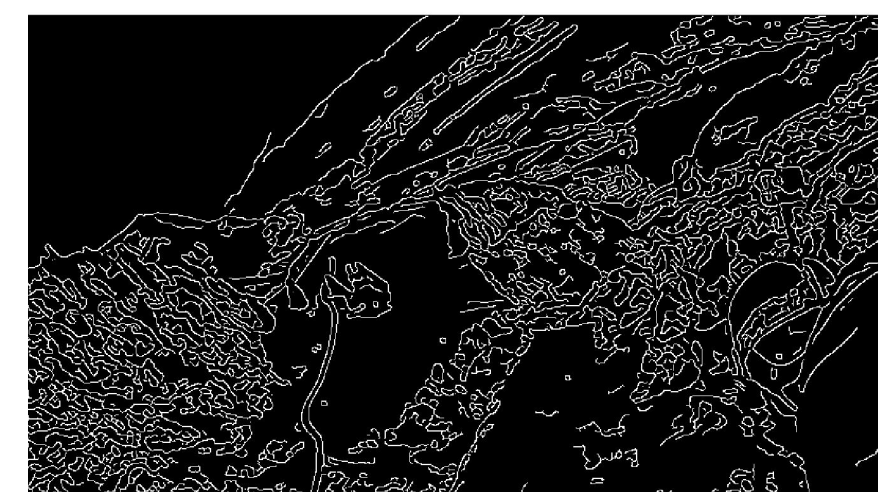

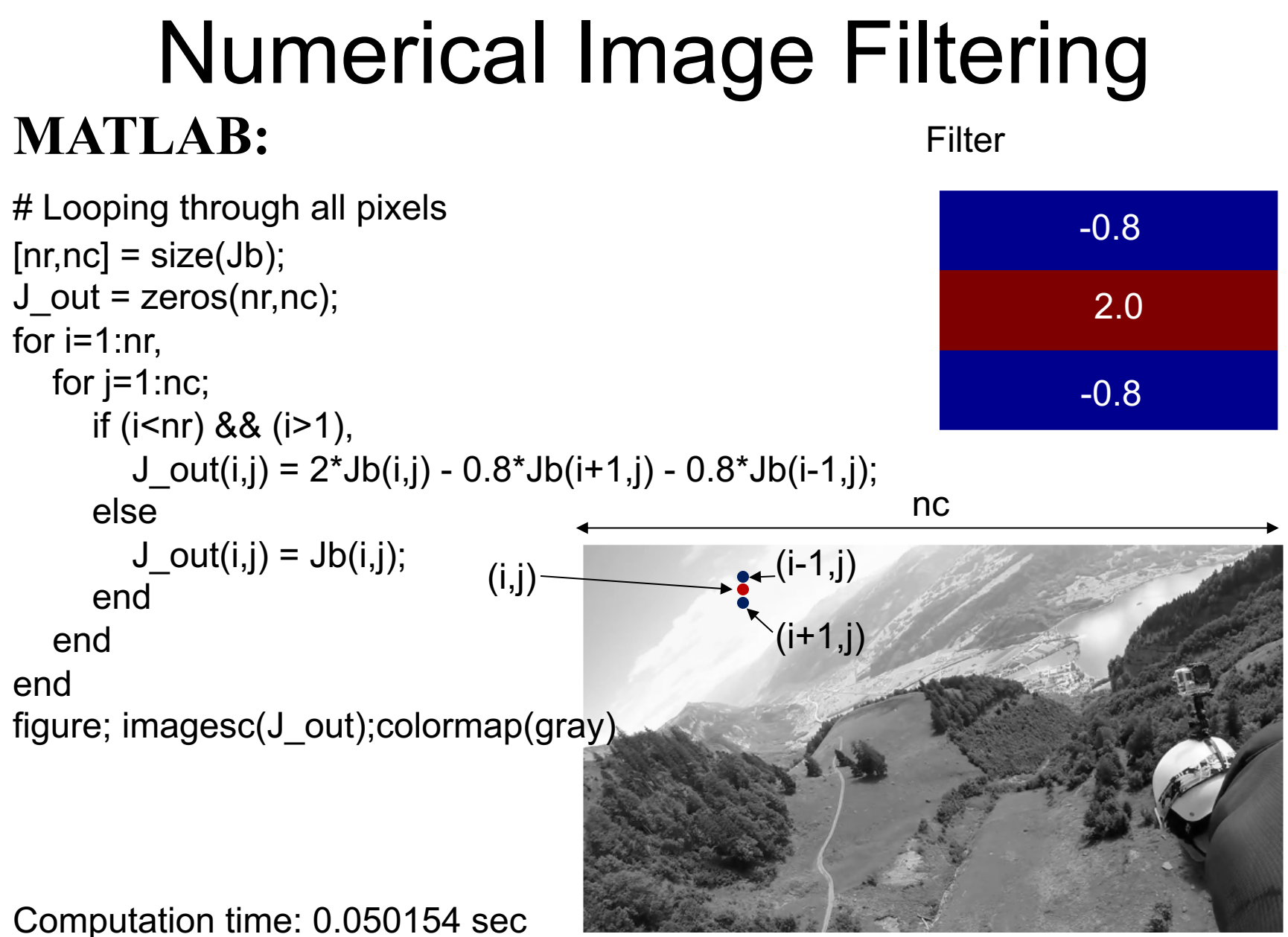

nr

# **Python:**

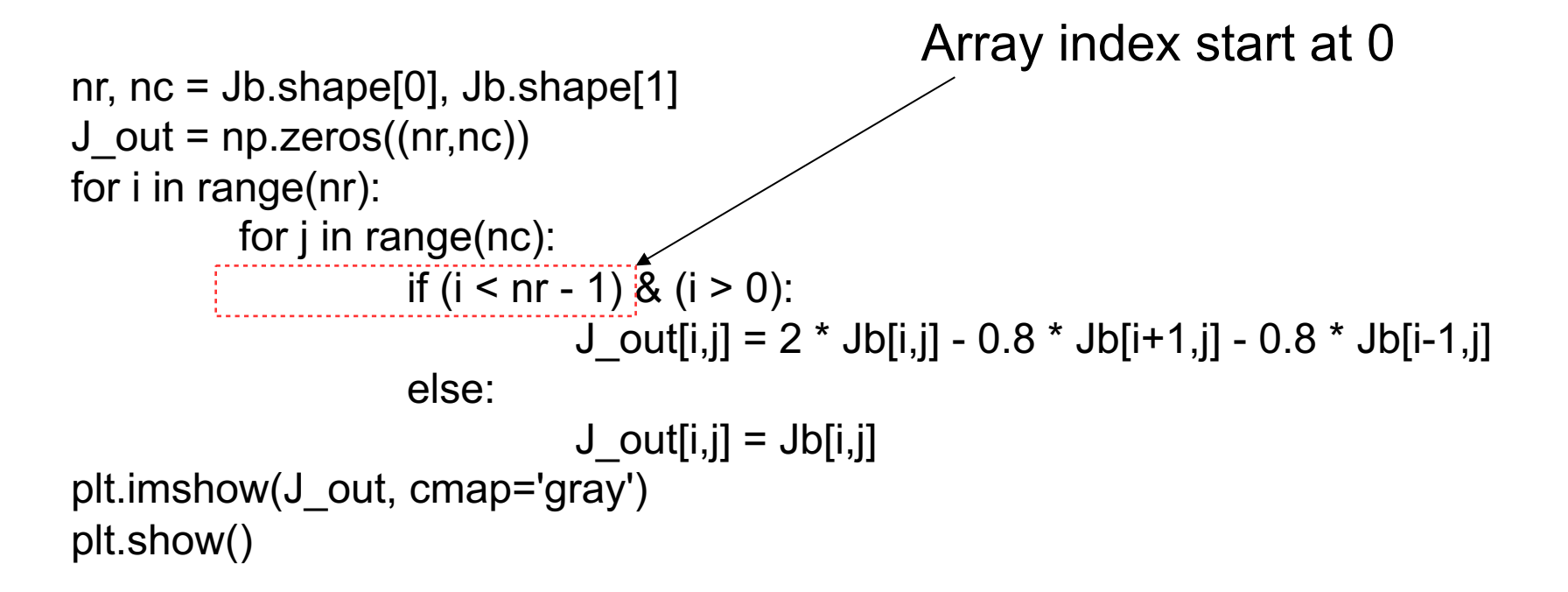

Computation time: 1.45 sec Python for loop is slower than Matlab

# Numerical Image Filtering

>> [x,y] = meshgrid(1:5,1:3)

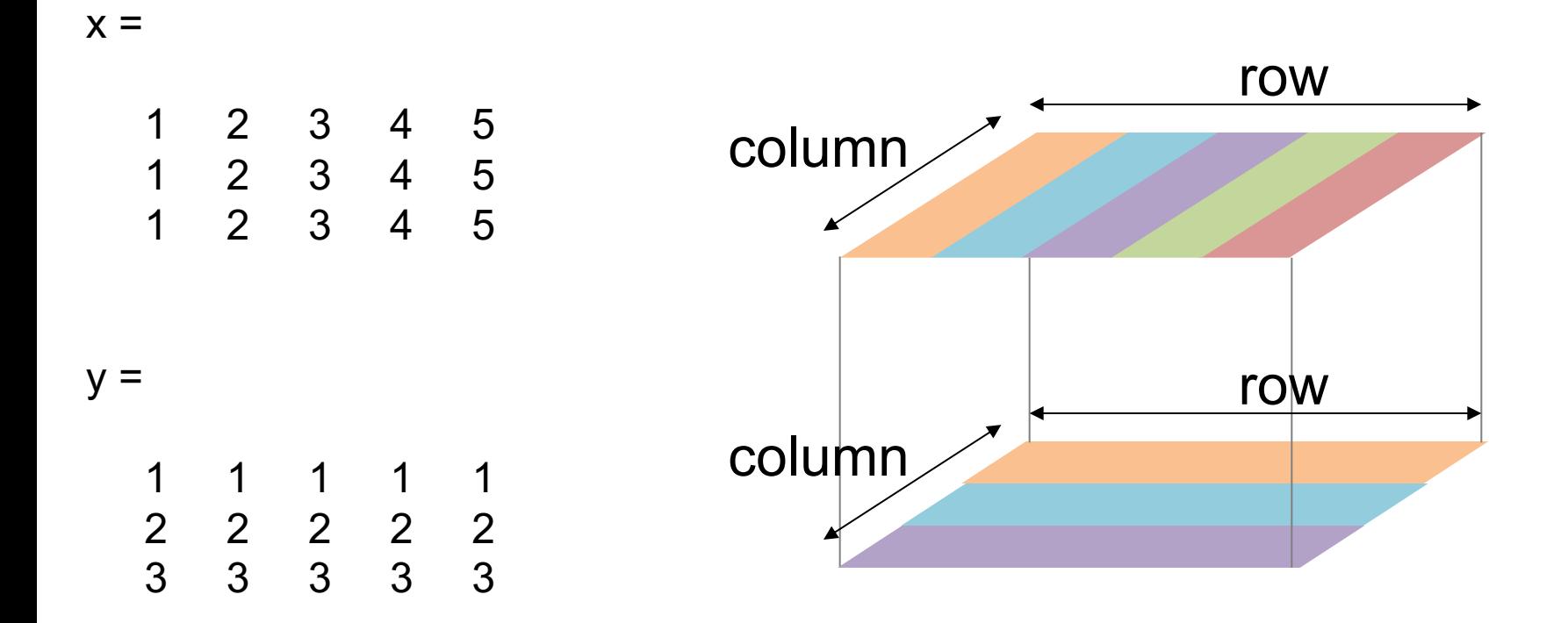

# **MATLAB:**

```
[x,y] = meshgrid(1:nc,1:nr);
figure(1); imagesc(x); axis image; colorbar; 
colormap(jet);
figure(2); imagesc(y); axis image; colorbar; 
colormap(jet);
```
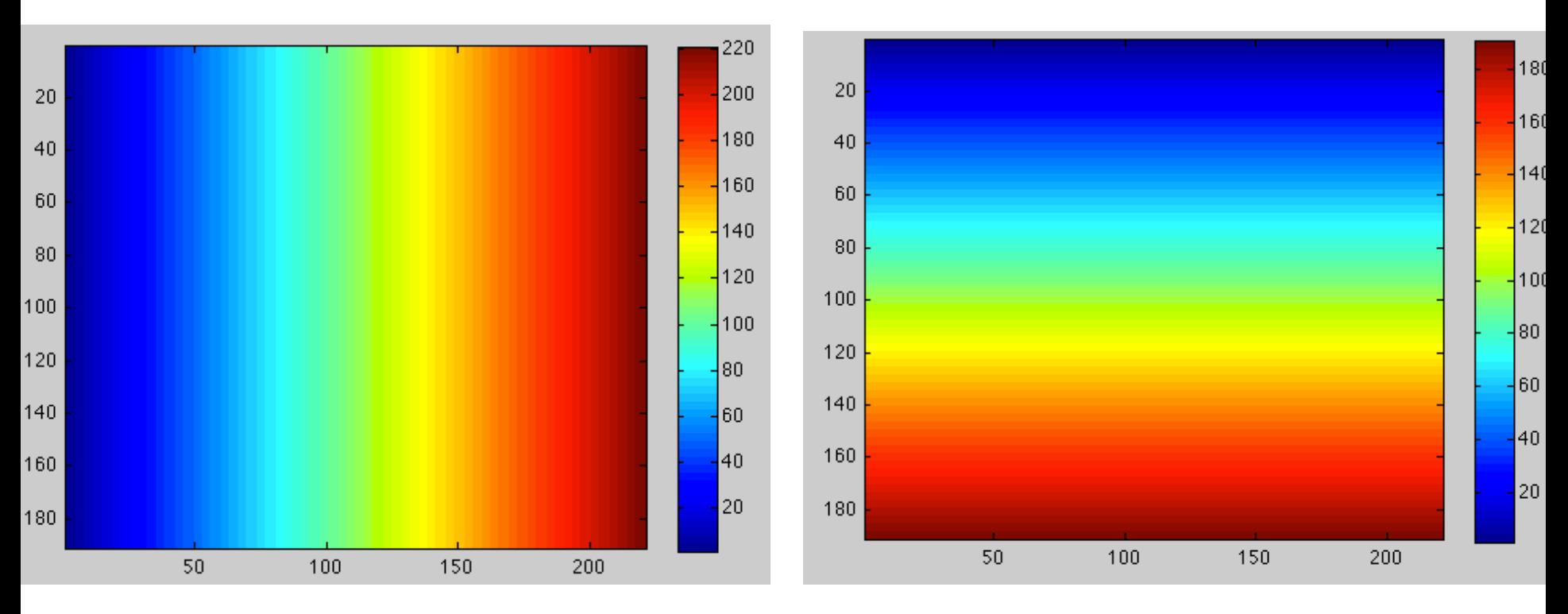

 $[x,y]$  = meshgrid(1:nc,1:nr);

 $y$ \_up =  $y - 1$ ; y down =  $y+1$ ;

y\_up = min(nr,max(1,y\_up)); % keep y\_up index within legal range of [1,nr] y\_down = min(nr,max(1,y\_down));

ind\_up = sub2ind([nr,nc],y\_up(:),x(:)); % create linear index ind down = sub2ind( $[nr,nc]$ , y down(:), $x($ :));

 $J_out = 2*Jb(:) - 0.8*Jb(ind_up) - 0.8*Jb(ind_down);$ J out = reshape( $J$  out, nr, nc);

figure; imagesc(J\_out);colormap(gray)

Computation time: 0.024047 sec

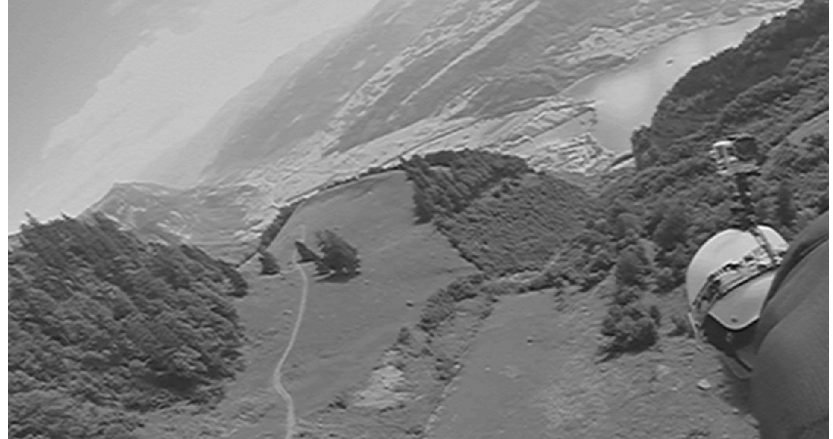

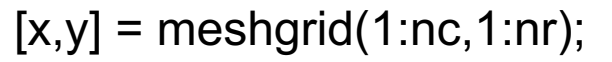

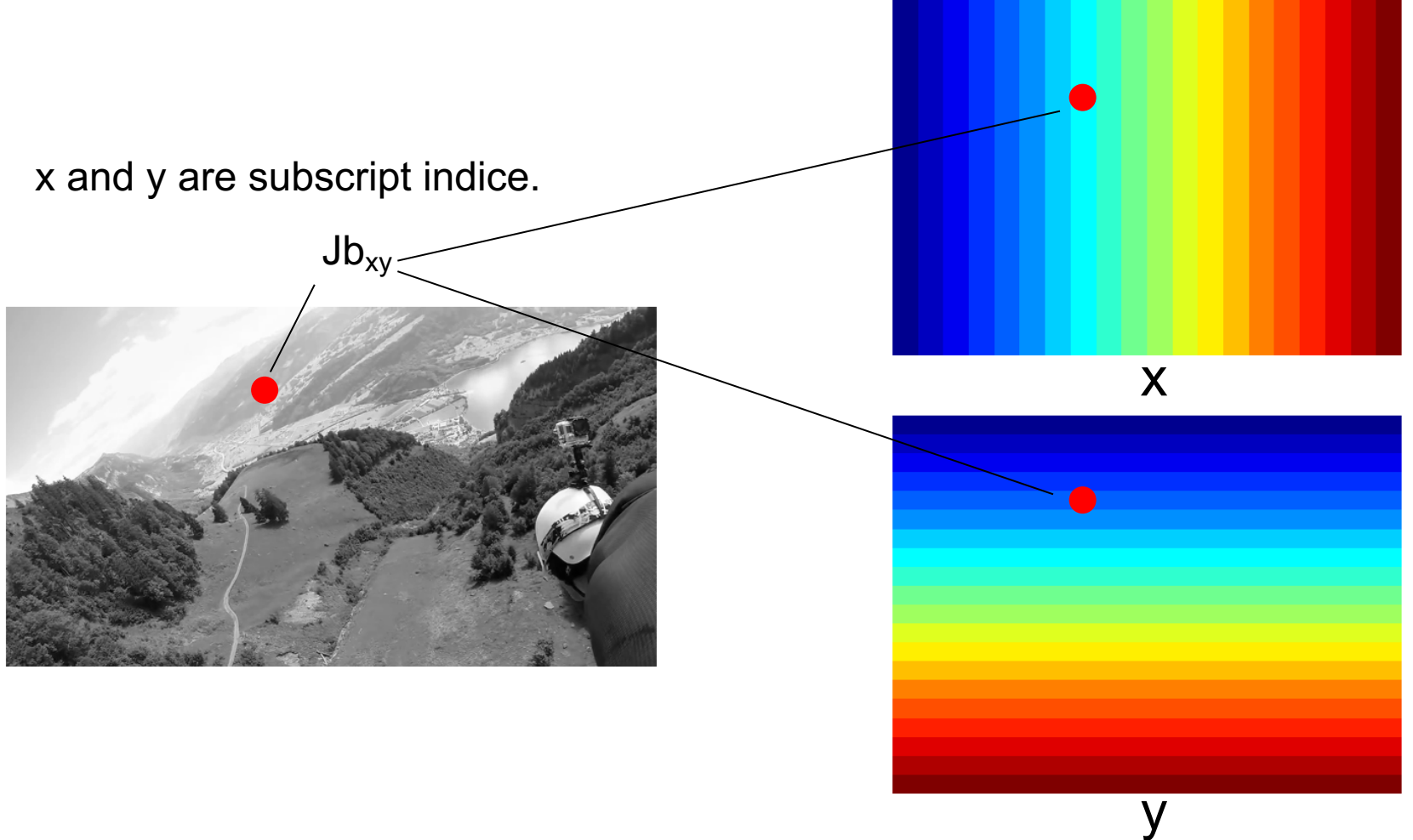

 $[x,y]$  = meshgrid(1:nc,1:nr);

 $y$ \_up = y-1;  $y_d$  down =  $y+1$ ;

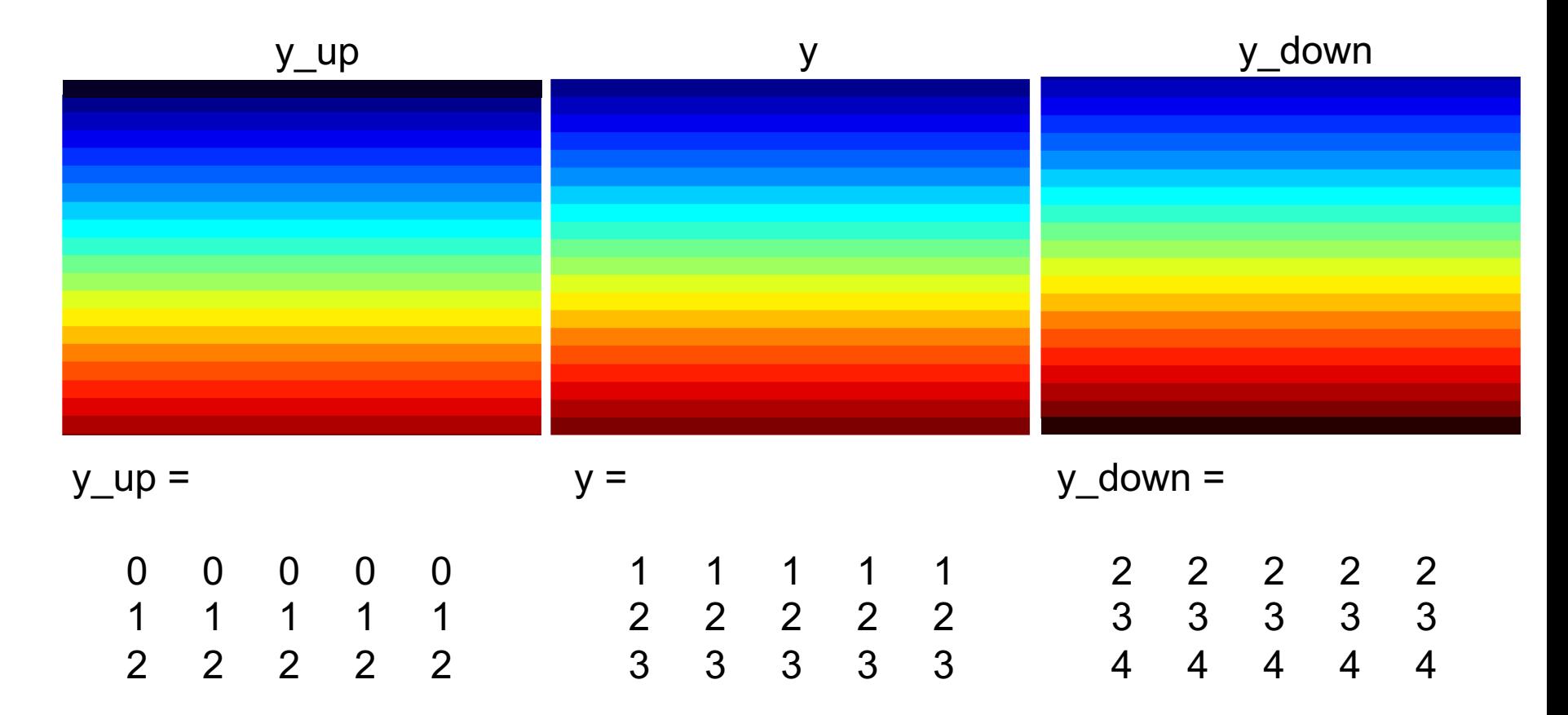

 $y$ \_up =  $y - 1$ ;  $y_d$  down =  $y+1$ ;

y\_up = min(nr,max(1,y\_up)); % keep y\_up index within legal range of [1,nr] y\_down = min(nr,max(1,y\_down));

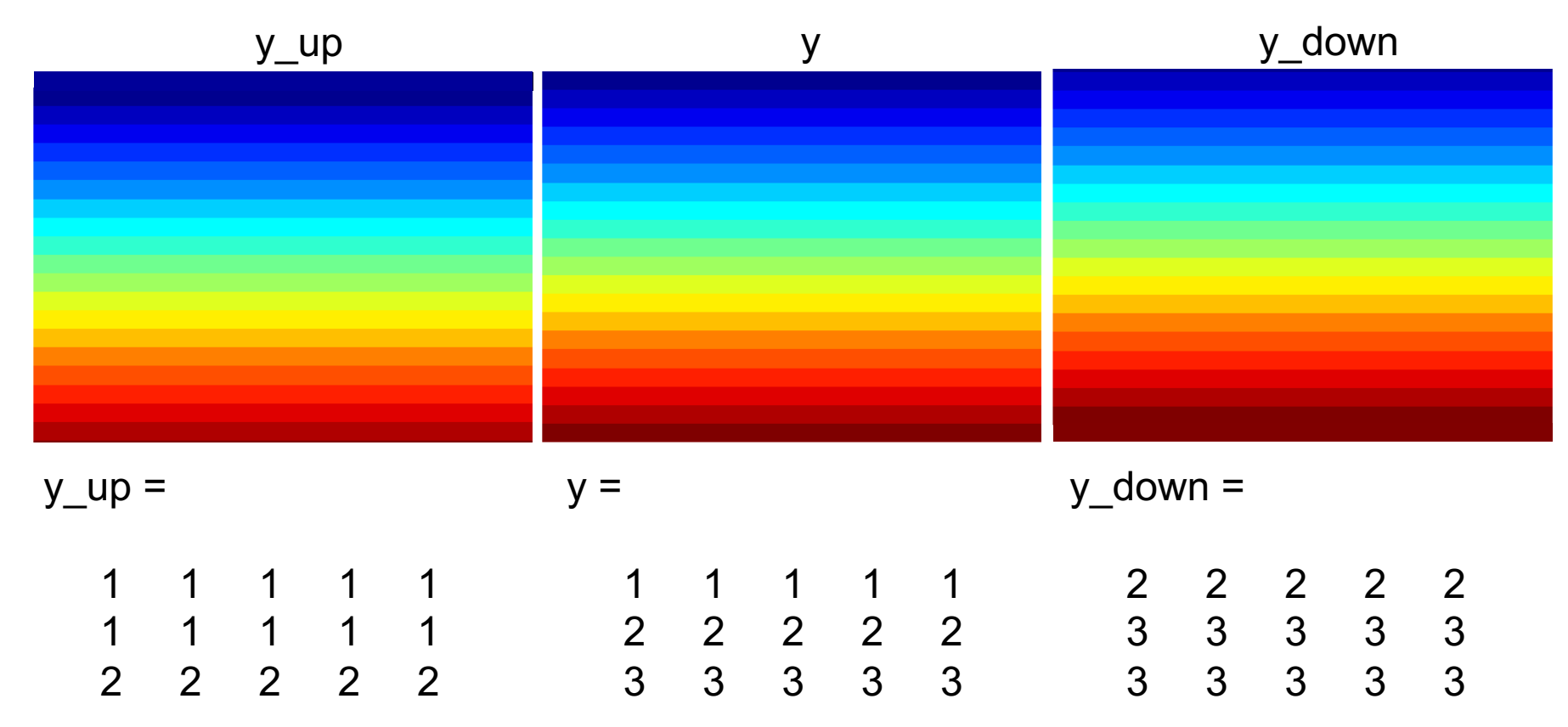

y\_up = min(nr,max(1,y\_up)); % keep y\_up index within legal range of [1,nr]  $y_d$  down = min(nr, max(1,  $y_d$  down));

ind\_up = sub2ind([nr,nc],y\_up(:),x(:)); % create linear index ind down = sub2ind( $[nr,nc]$ , y down(:), $x($ :));

linear\_index = sub2ind([n\_row, n\_col], row\_subscript, col\_subscript)

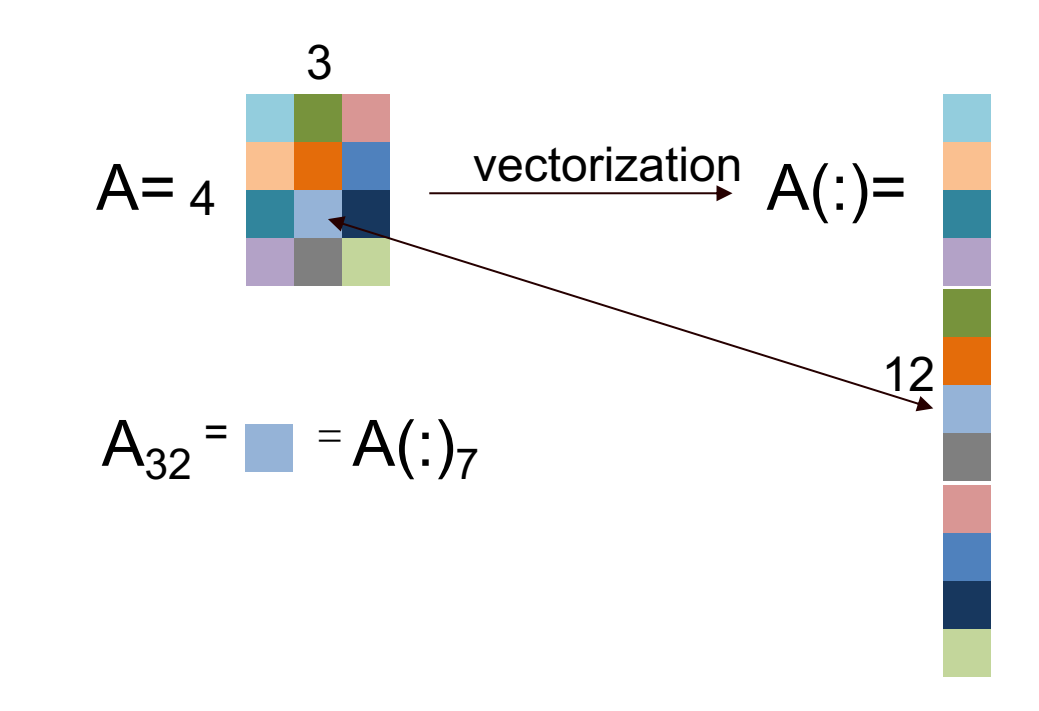

 $7 = sub2ind([4 3], 3, 2)$ 

y\_up = min(nr,max(1,y\_up)); % keep y\_up index within legal range of [1,nr] y\_down = min(nr,max(1,y\_down));

ind\_up = sub2ind([nr,nc],y\_up(:),x(:)); % create linear index  $ind\_down = sub2ind([nr,nc], y\_down(:),x(:));$ 

linear\_index = sub2ind([n\_row, n\_col], row\_subscript, col\_subscript)

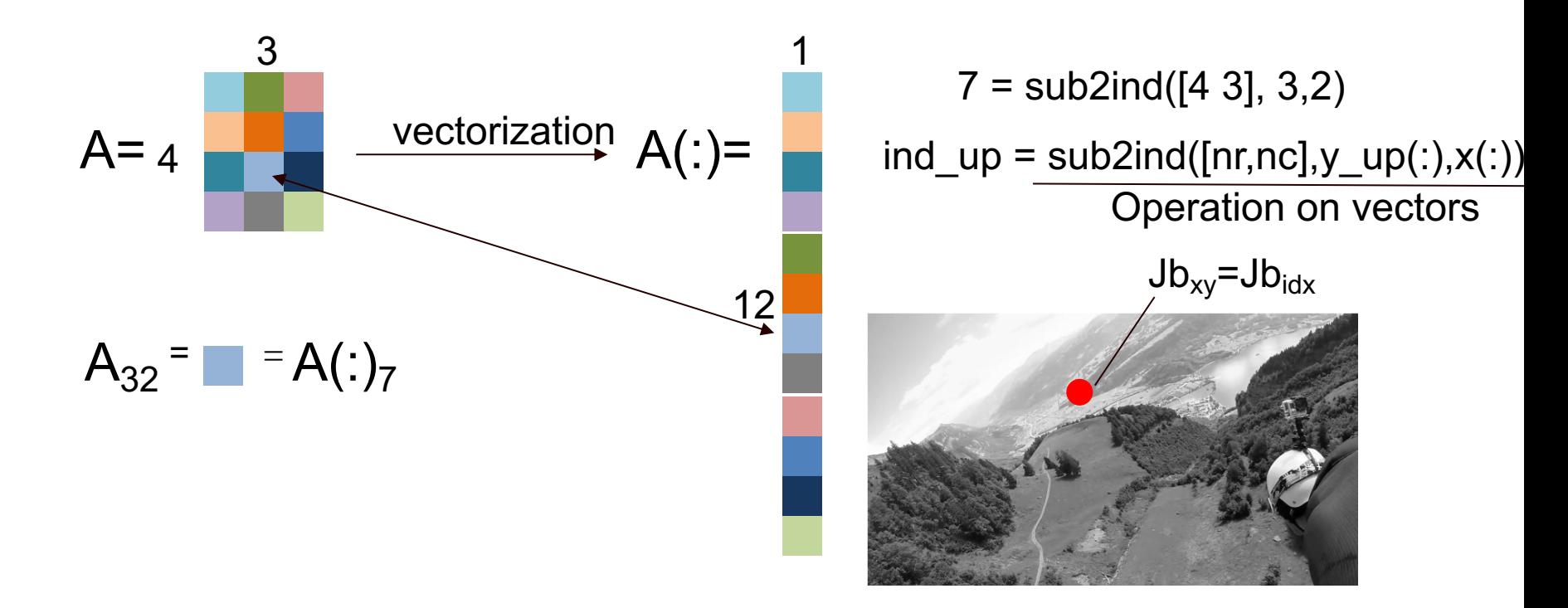

#### **MATLAB:**

 $J_out = 2*Jb(:) - 0.8*Jb(ind_up) - 0.8*Jb(ind_down);$ J\_out = reshape(J\_out, nr, nc); figure; imagesc(J\_out);colormap(gray)

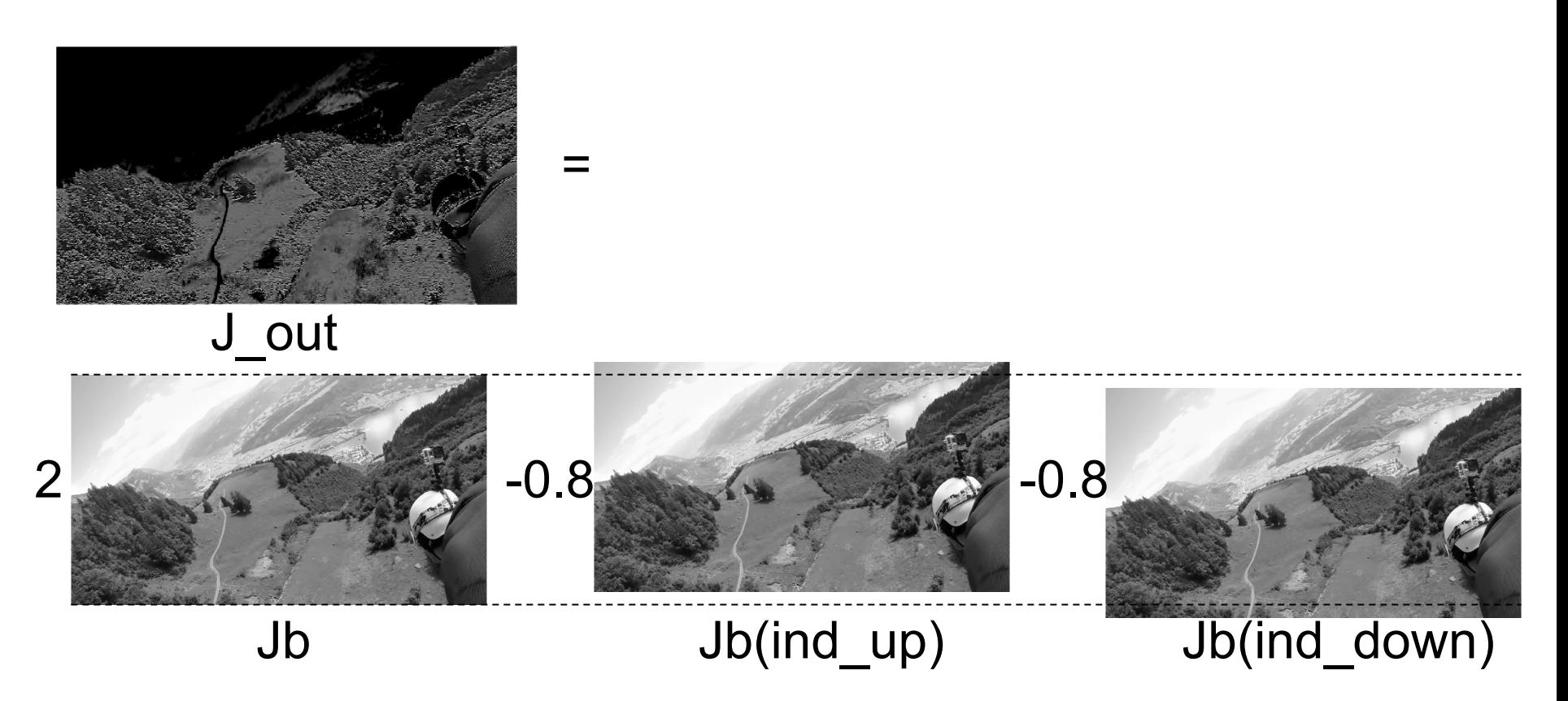

#### **Python:**

 $x,y = np.message(np.arange(nc), np.arange(nr))$ y up =  $y - 1$ y down =  $y + 1$ y up = np.clip(y\_up, 0, nr - 1) y down = np.clip(y\_down, 0, nr - 1)

coor\_up = np.stack( $[y$ \_up.flatten(), x.flatten()]) ind\_up = np.ravel\_multi\_index(coor\_up, (nr, nc))

coor\_down =  $np.\stackrel{\frown}{\text{stack}}([y_d)_\text{down}].$  flatten(), x.flatten()])  $ind_down = np.read_multi_index(coor_down, (nr, nc));$ 

 $Jb = Jb$ .flatten( $\dot{a}$ )  $J$  out =  $2 * Jb - 0.8 * Jb$ [ind\_up] - 0.8  $*$  Jb[ind\_down] J out = J out.reshape(nr,nc) plt.imshow(J\_out, cmap='gray') plt.show()

Computation time: 0.01787 sec VS 1.45 sec (for loop) Vectorization is necessary for python code !!!

In python, we can't access multi dimension array using 1d index, so we need to flatten the array before accessing Converting multi dimension index array to 1d index array. Python is row major Matlab is column major

#### **Python:**

 $x, y = np$ . meshgrid(np. arange(nc), np.arange(nr))

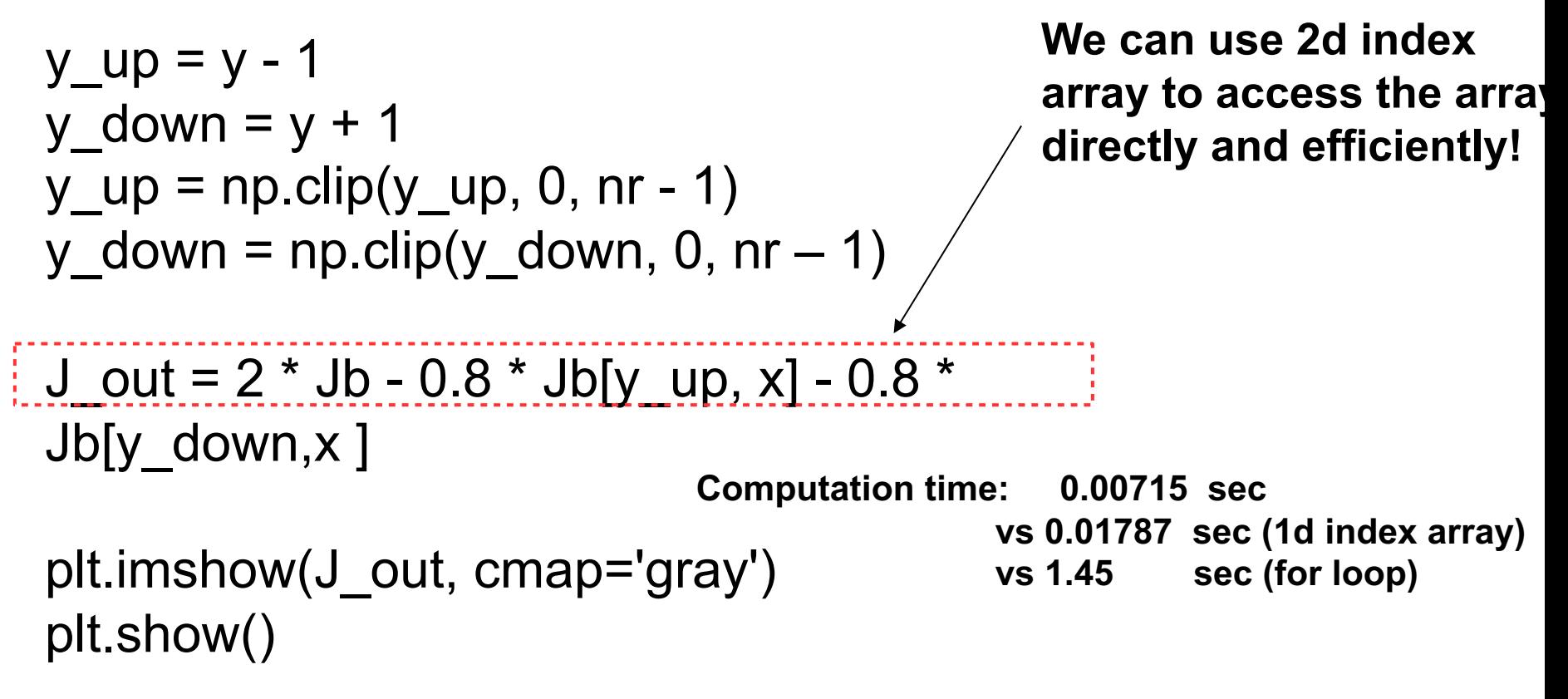

Numpy array in python is highly optimized for vectorization operation

#### With loop **Without loop**

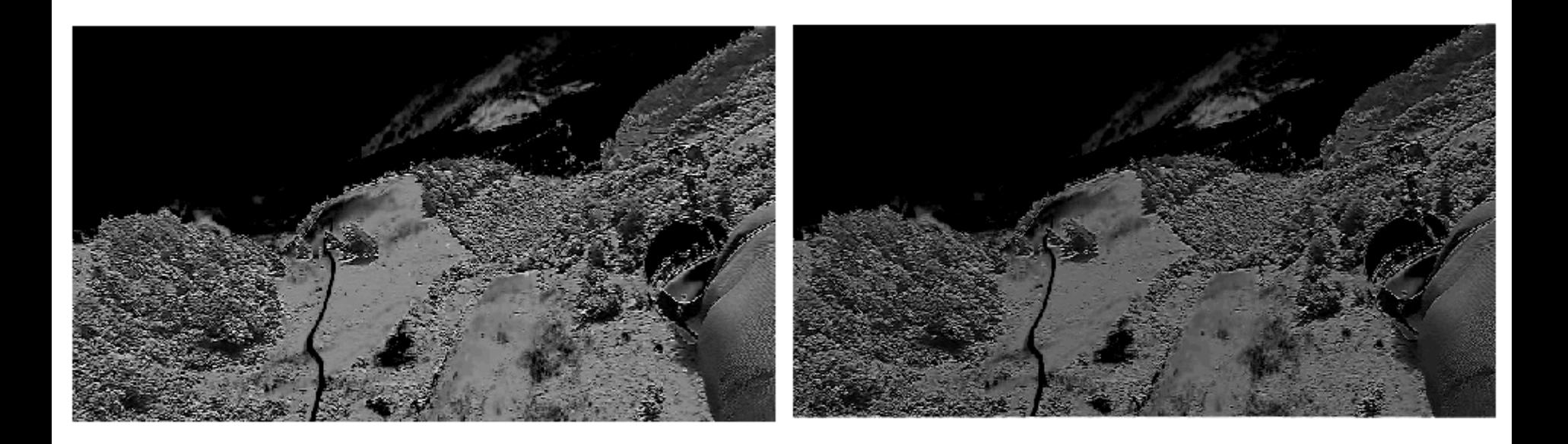

Computation time: 0.050154 sec Computation time: 0.024047 sec

# Canny Edge Detection

 $\mathsf{B}(\mathsf{i},\mathsf{j}) =\begin{cases} \mathsf{1} & \text{if } \mathsf{I}(\mathsf{i},\mathsf{j}) \text{ is edge} \end{cases}$ 0 if I(i,j) is not edge

Objective: to localize edges given an image.

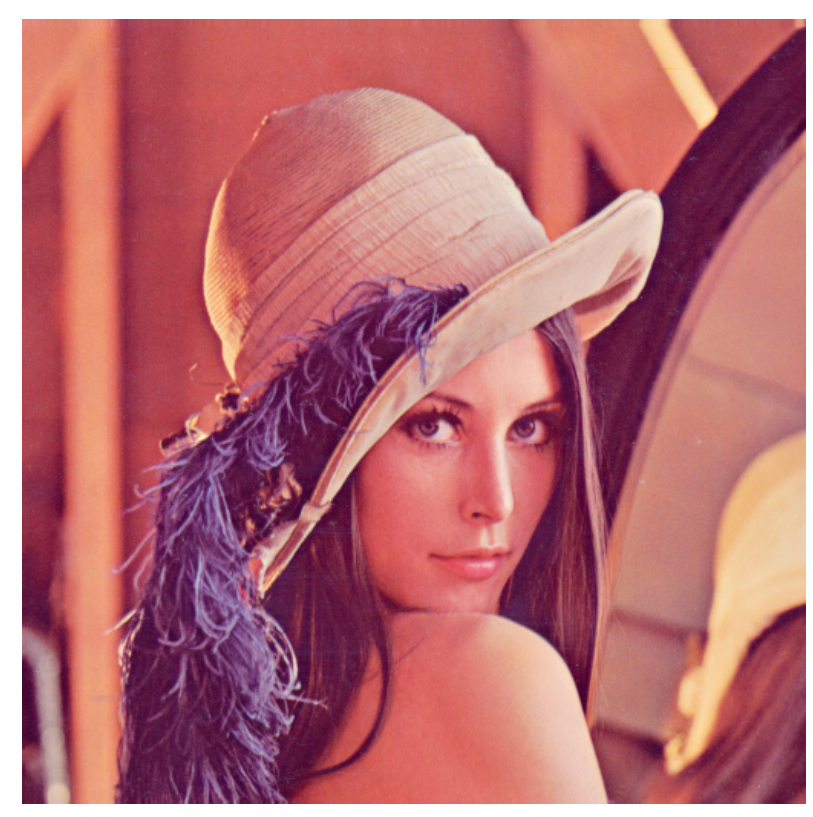

Binary image indicating edge pixels

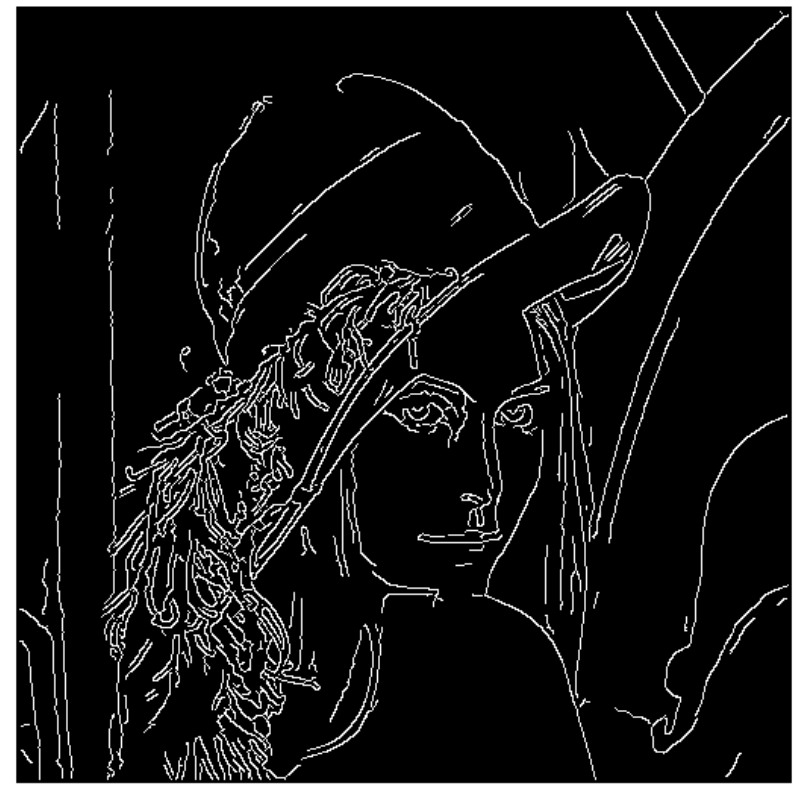

Original image, I and the manner of the Edge map image, B

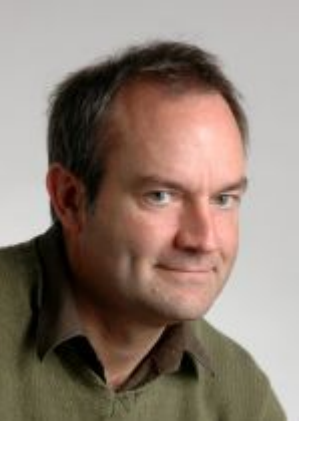

# Canny Edge Detection

- 1. Filter image by derivatives of Gaussian
- 2. Compute magnitude of gradient
- 3. Compute edge orientation
- 4. Detect local maximum
- 5. Edge linking

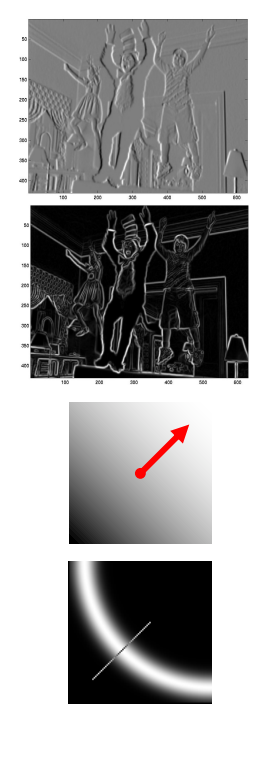

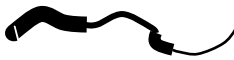

# **1) Compute Image Gradient**

the first order derivative of Image I in x, and in y direction

# Edge Detection, Step 1, Filter out noise and compute derivative:  $\left( f\right)$

Gradient of Gaussian

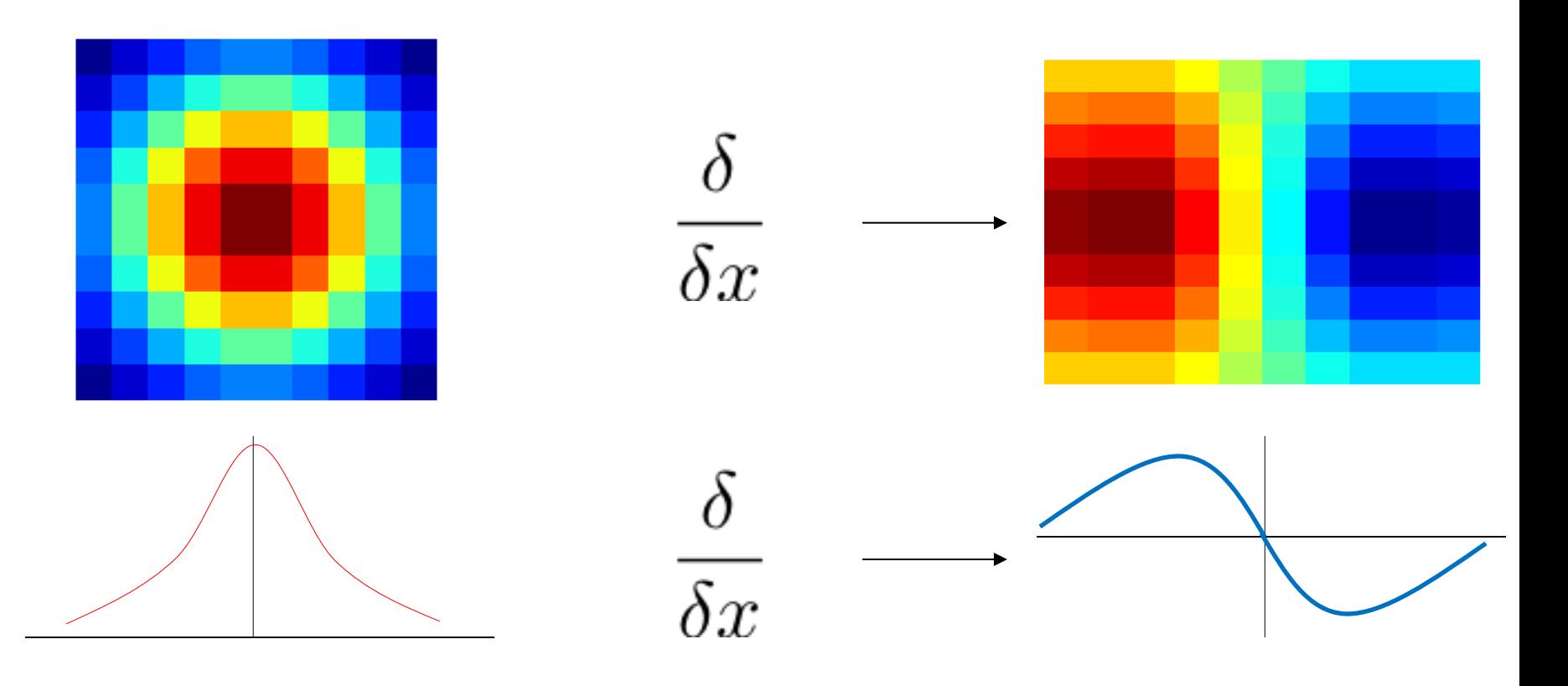

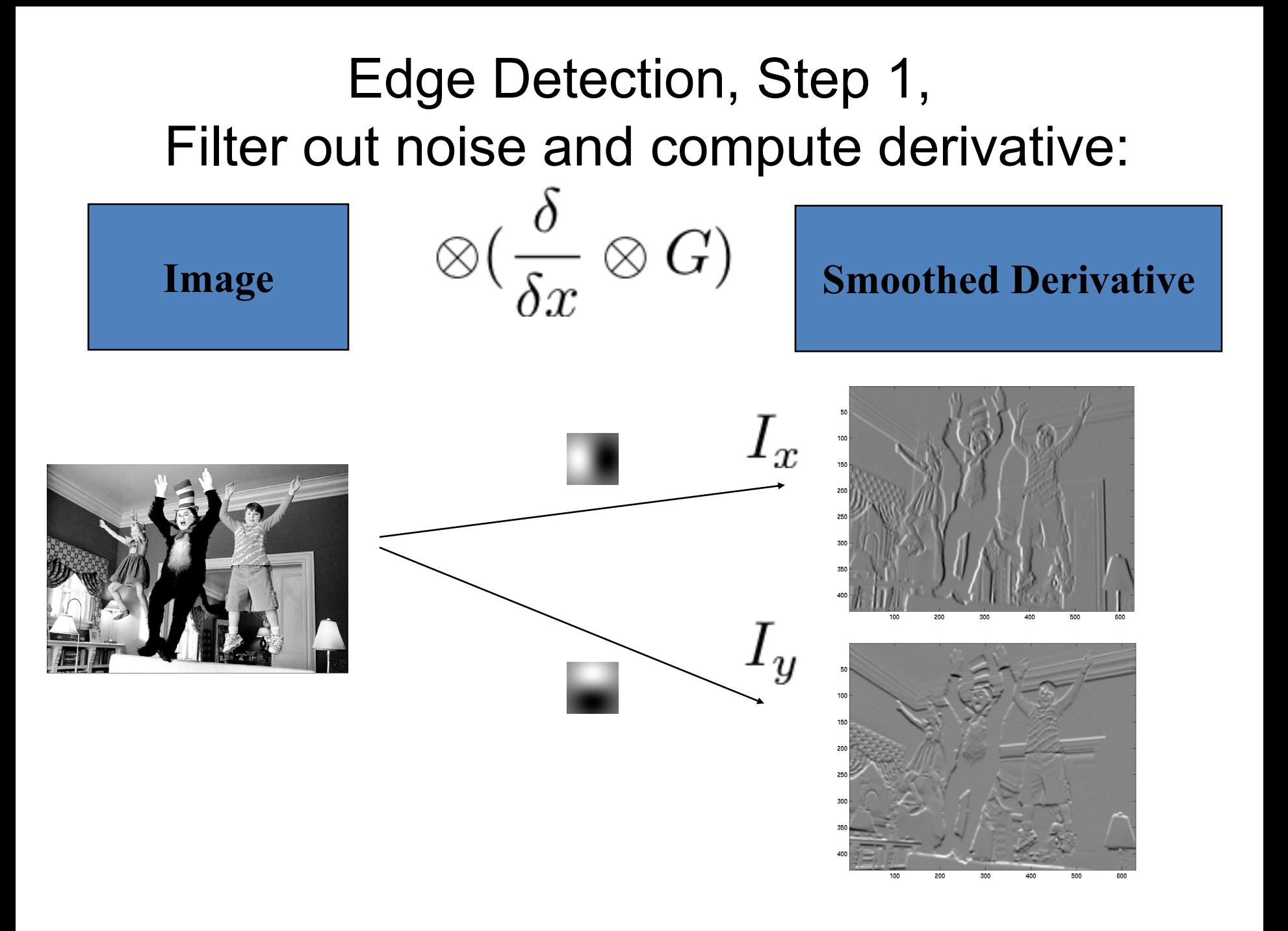

# Edge Detection, Step 1, Filter out noise and compute derivative: **MATLAB**:

 $\ge$  [dx,dy] = gradient(G); % G is a 2D gaussain  $\Rightarrow$   $\lambda$  = conv2(l,dx,'same');  $\lambda$  = conv2(l,dy,'same');

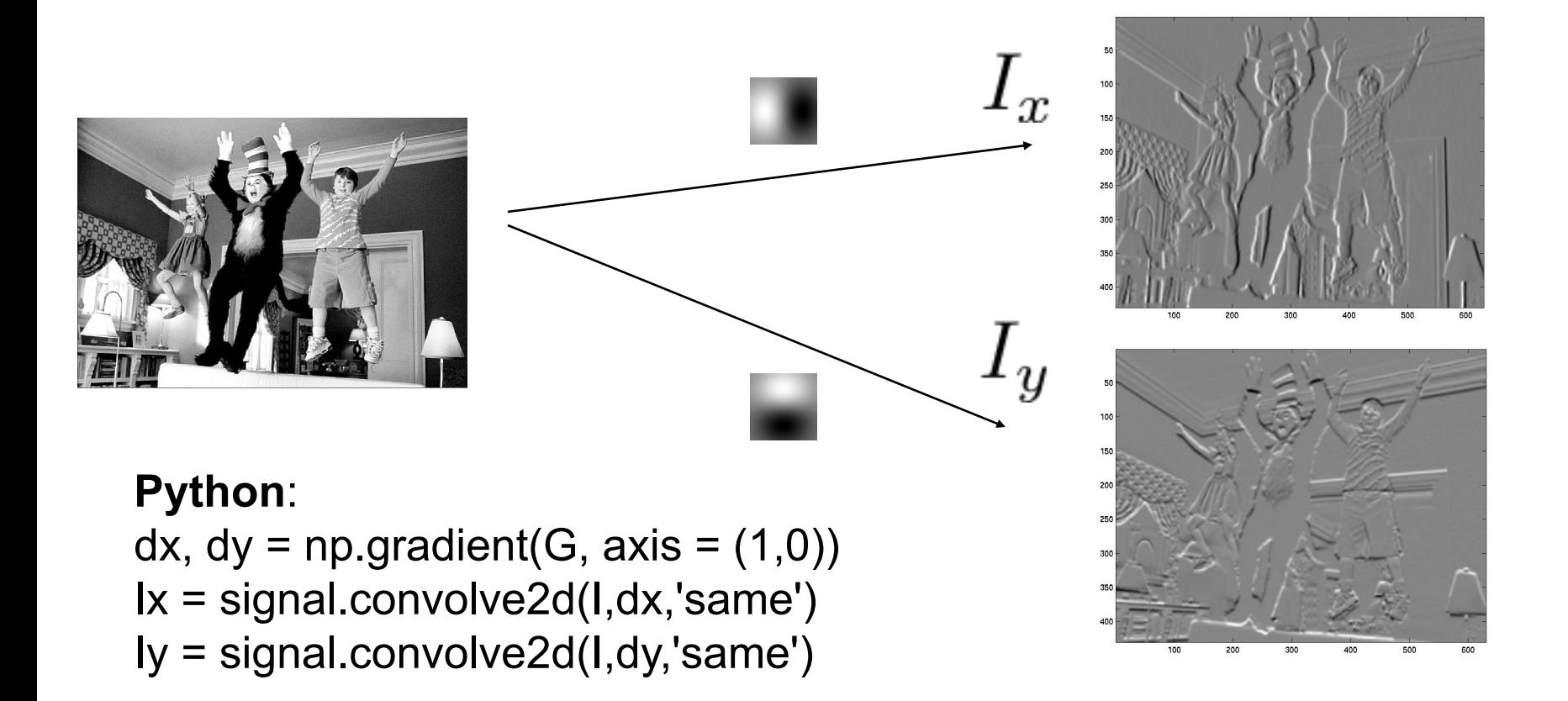

# Edge Detection: Step 2 Compute the magnitude of the gradient

**Matlab**:

 $\gg$  Im = sqrt(lx.\*lx + ly.\*ly);

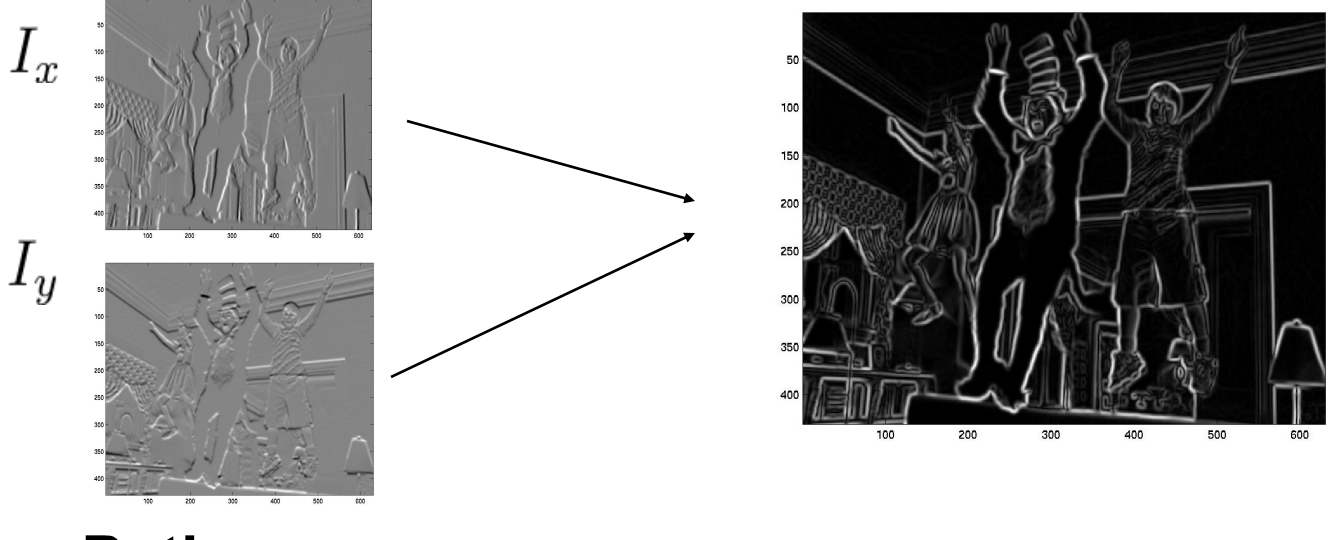

**Python**:  $Im = np.sqrt(lx^*lx + ly^*ly);$  We know roughly where are the edges, but we need their precise location.

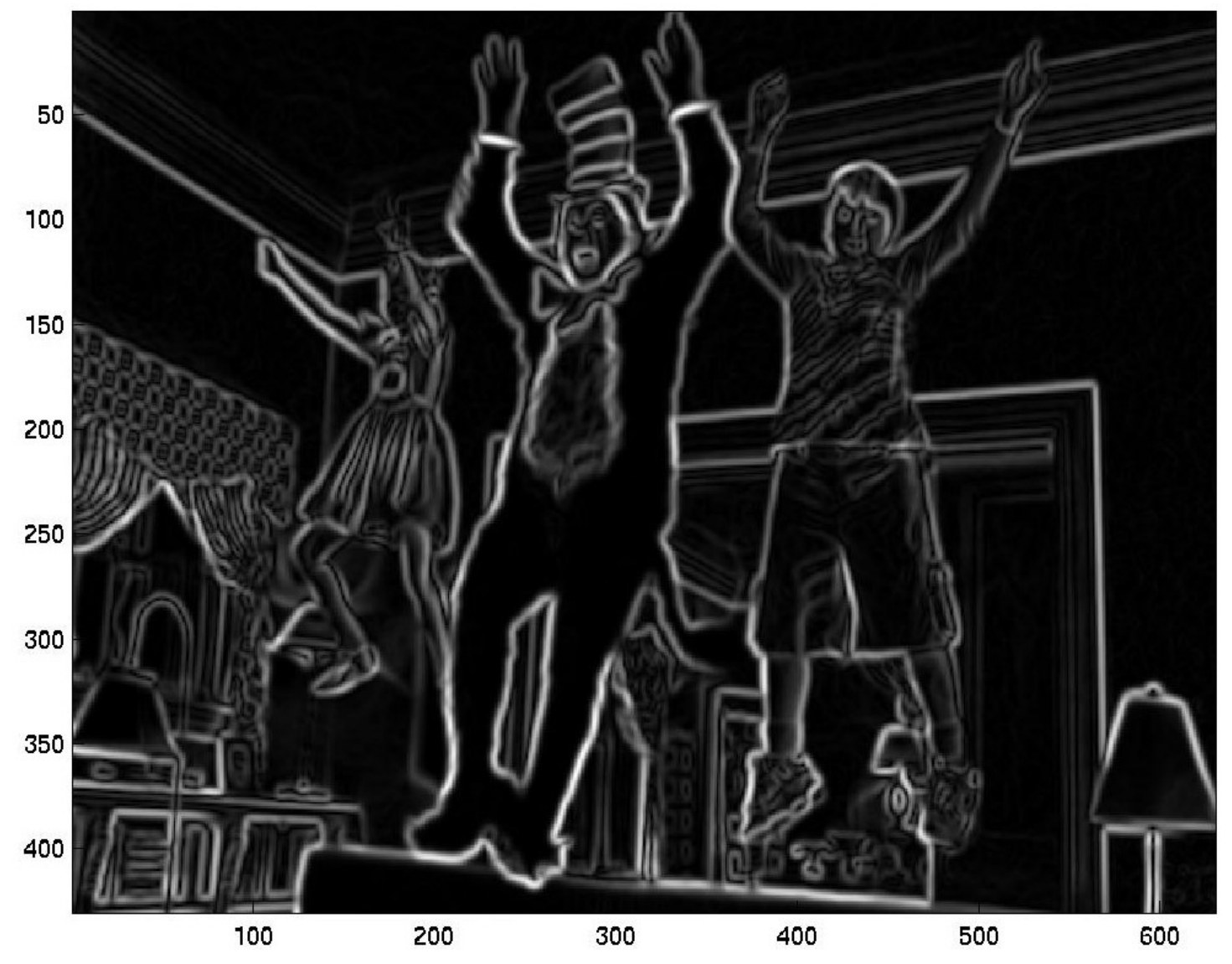

# Finding the orientation of the edge

• The gradient of an image:

$$
\nabla f = \left[\frac{\partial f}{\partial x}, \frac{\partial f}{\partial y}\right]
$$

• The gradient points in the direction of most rapid change in intensity

$$
\nabla f = \left[\frac{\partial f}{\partial x}, 0\right] \qquad \qquad \nabla f = \left[\frac{\partial f}{\partial x}, \frac{\partial f}{\partial y}\right]
$$

- The image gradient direction is given by:  $\theta = \tan^{-1} \left( \frac{\partial f}{\partial y} / \frac{\partial f}{\partial x} \right)$ 
	- how does this relate to the direction of the edge?

$$
\theta_{edge} = \tan^{-1}(-\frac{\delta f}{\delta x}/\frac{\delta f}{\delta y})
$$

#### **MATLAB:**

%% define image gradient operator  $dy = [1;-1];$  $dx = [1,-1];$ 

%% compute image gradient in x and y  $Iy = conv2(I, dy, 'same');$  $Ix = conv2(I, dx, 'same');$ 

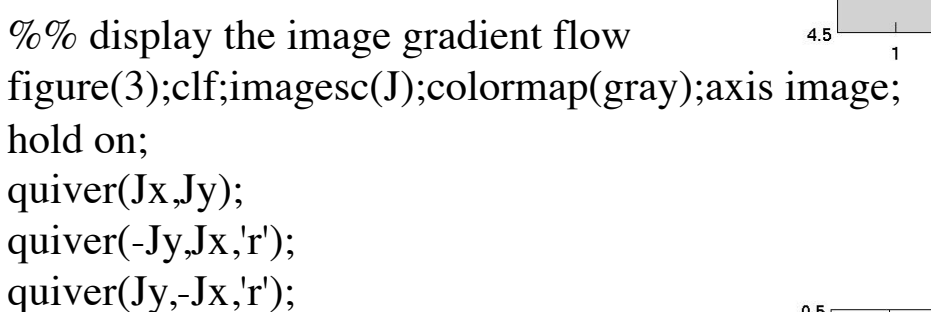

#### **Python:**

 $dy = np.array([1,-1])$ .reshape $(2,1)$  $dx = np.array([1,-1])$ .reshape $(1,2)$ 

%% compute image gradient in x and y  $Iy = \frac{scipy.size}{n}$  national.convolve2d(I,dy,'same')  $Ix = \text{scipy}.signal.comvolve2d(I,dx,'same')$ 

plt.quiver( $-1 * Ix, -1 * Iy$ )

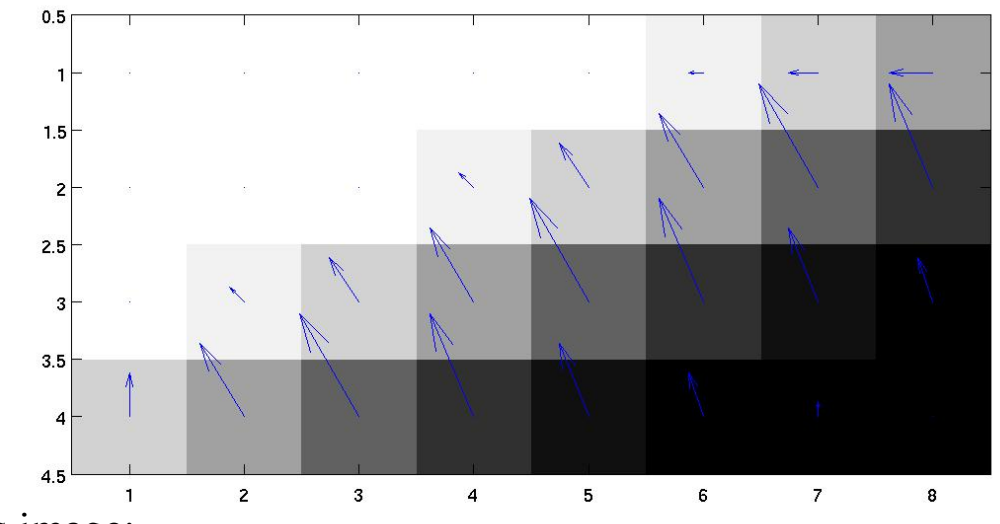

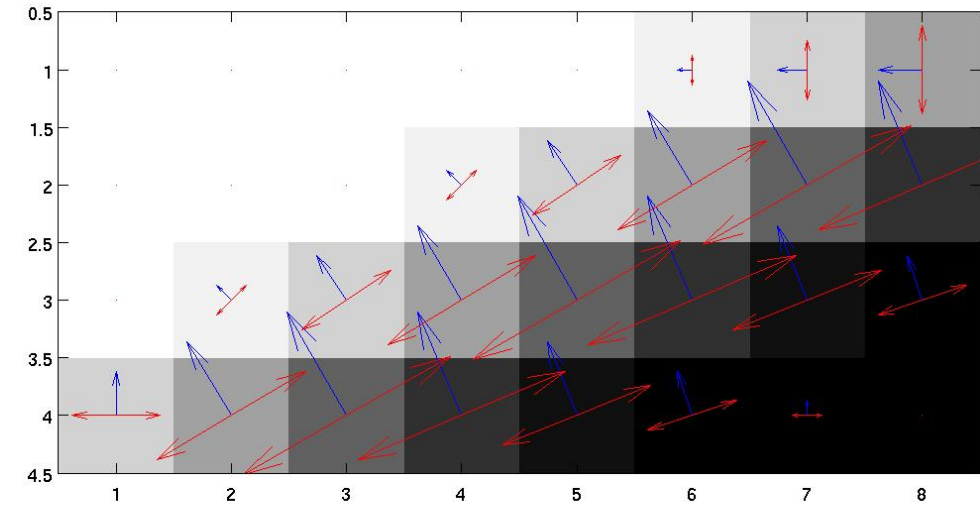

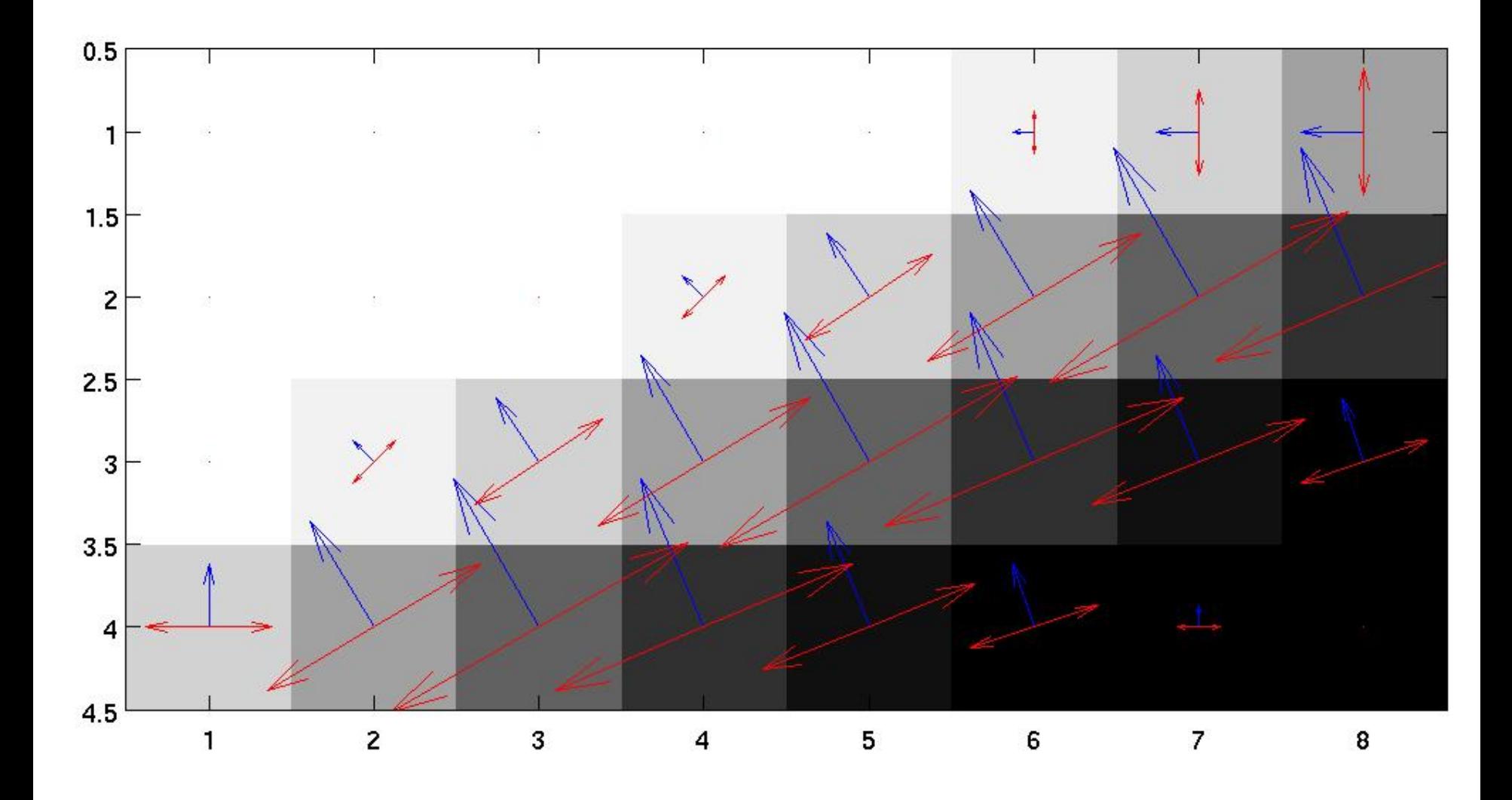

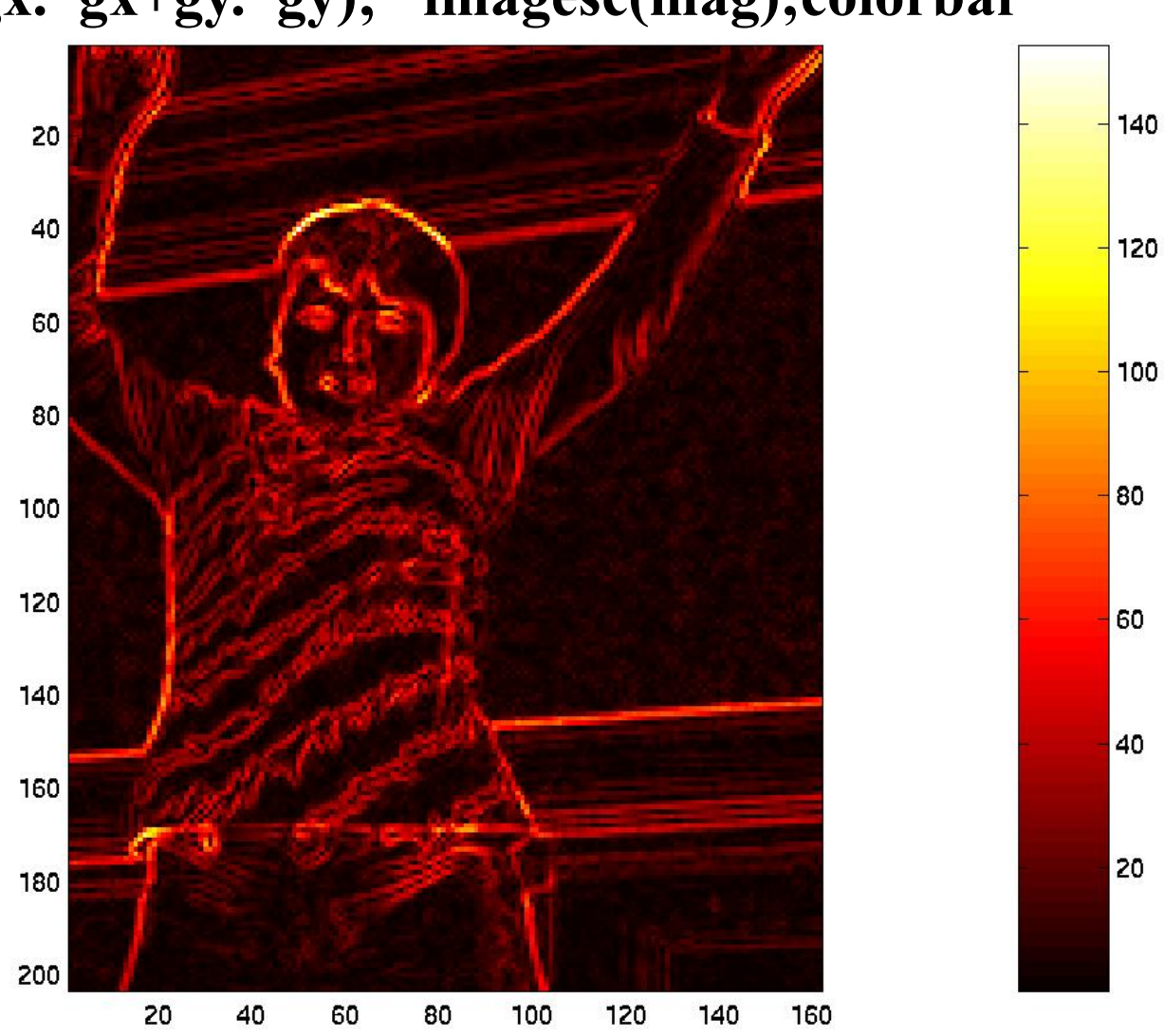

**[gx,gy] = gradient(J); mag = sqrt(gx.\*gx+gy.\*gy); imagesc(mag);colorbar**

#### **image gradient direction:**

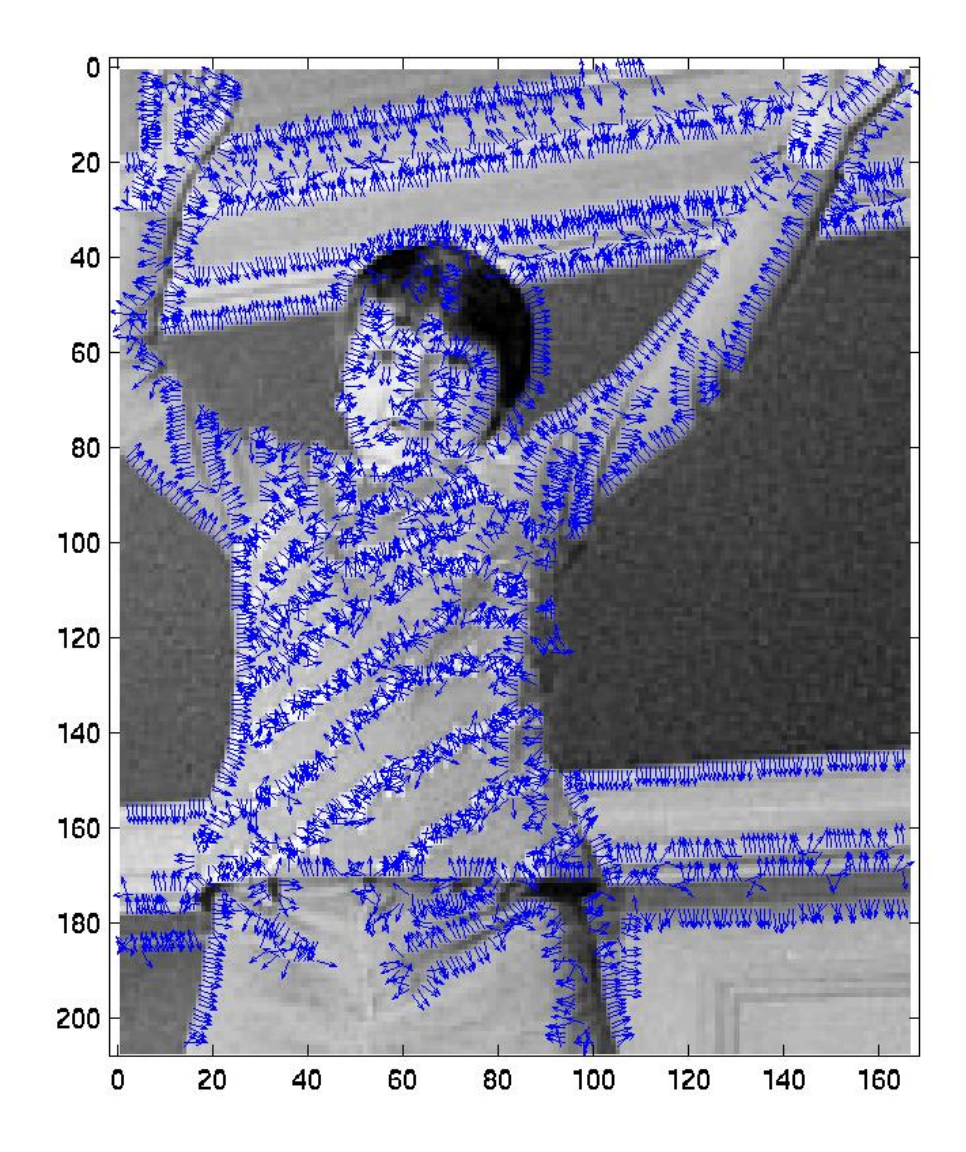

#### **Edge orientation direction:**

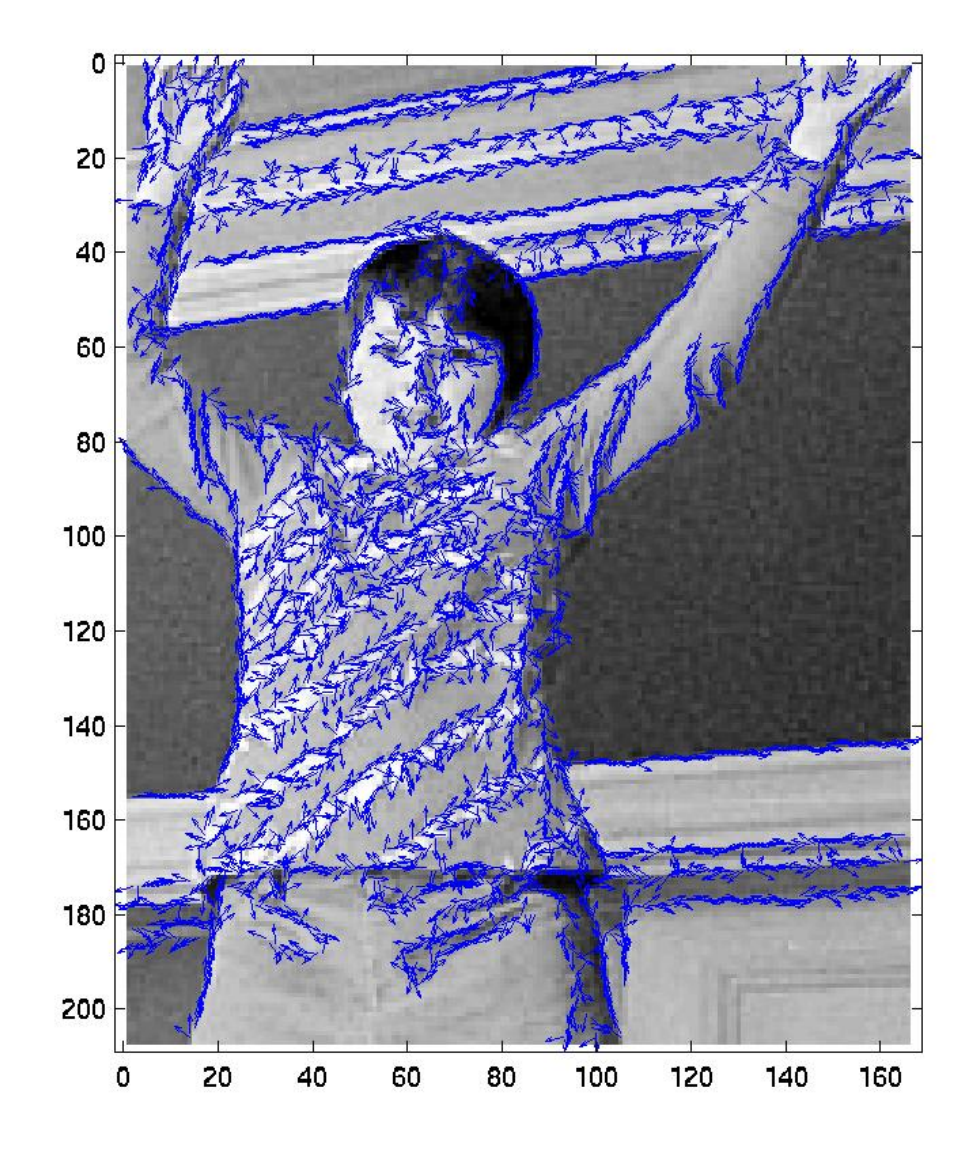

### **[gx,gy] = gradient(J);**  $th = \tan 2(gy, gx)$ ; % or you can use:[th,mag] = cart2pol(gx,gy); **imagesc(th.\*(mag>20));colormap(hsv); colorbar**

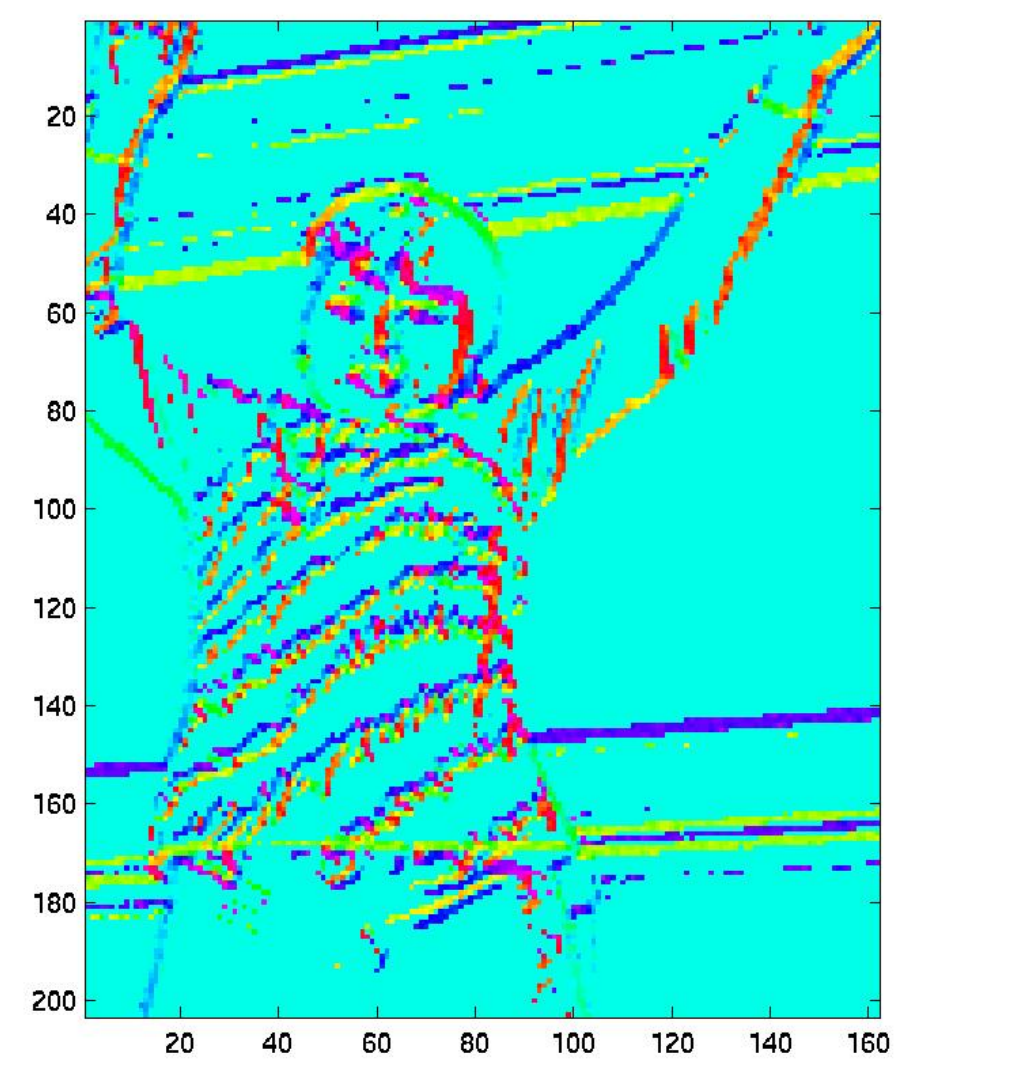

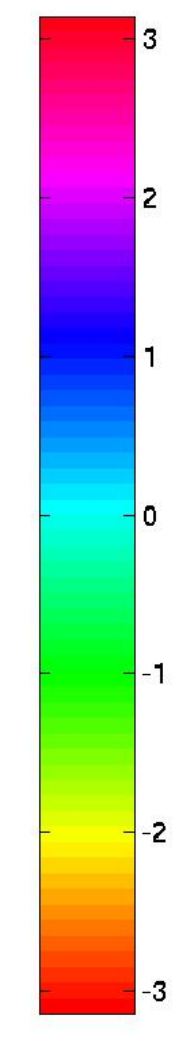

#### Discretized pixel locations

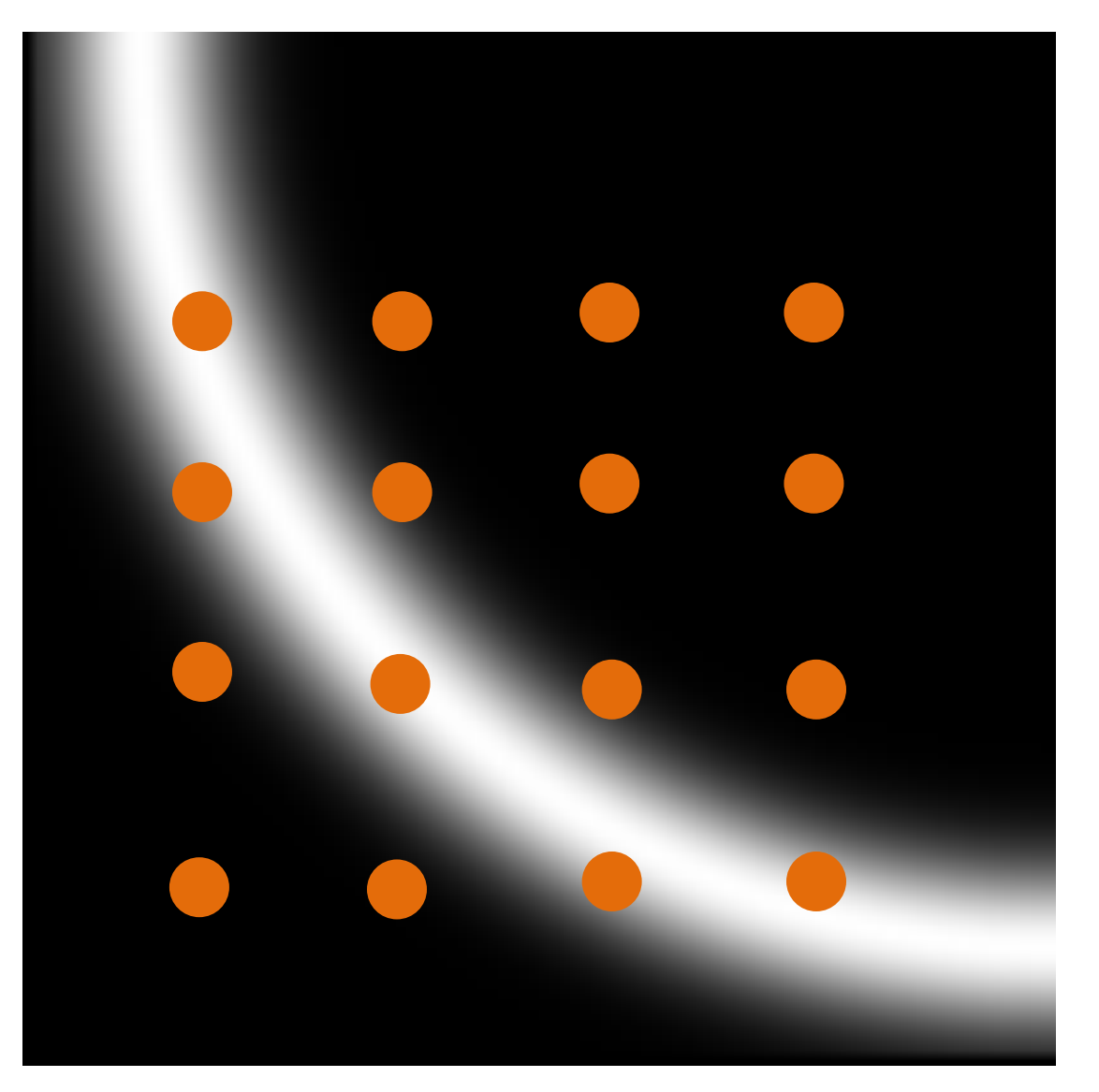

### Thesholding

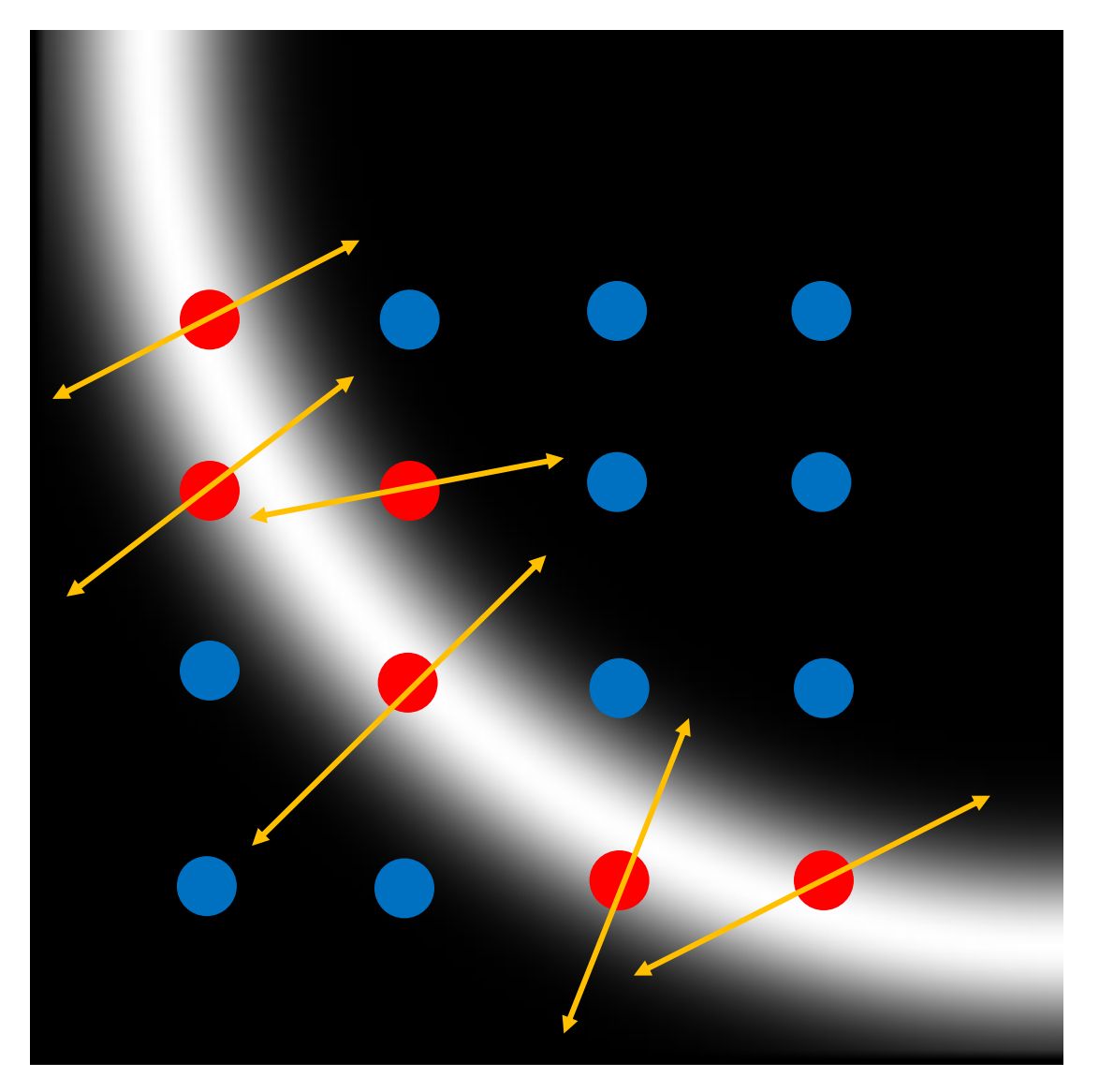

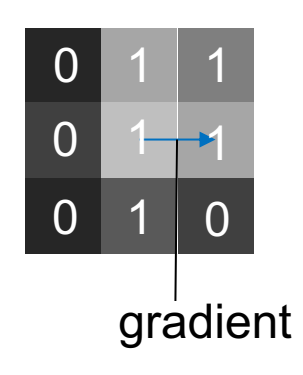

#### Non-maximum suppression along the line of the

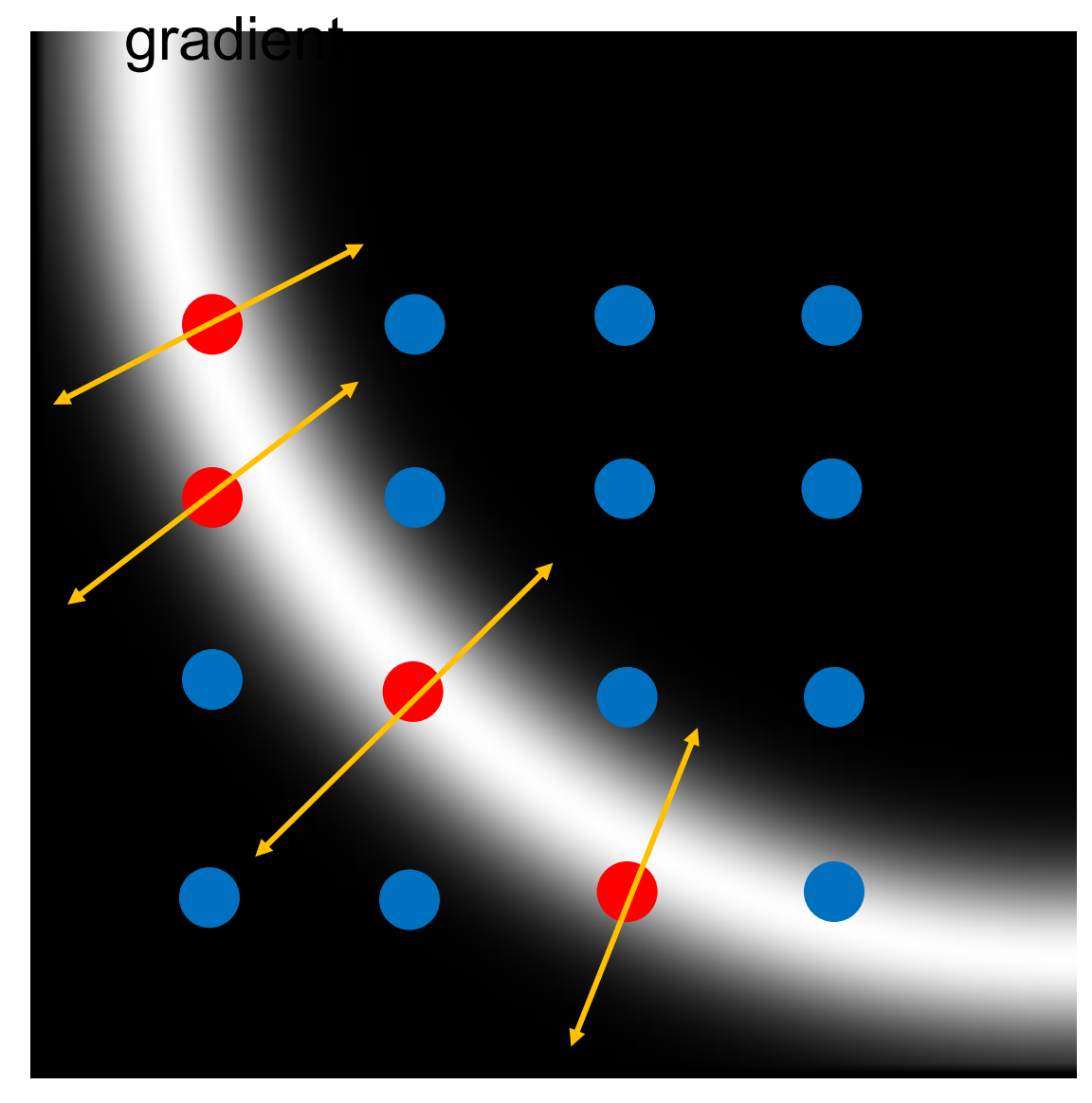

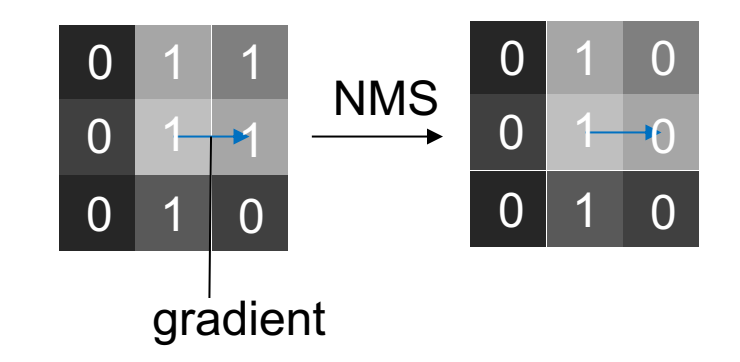

#### Gradient direction

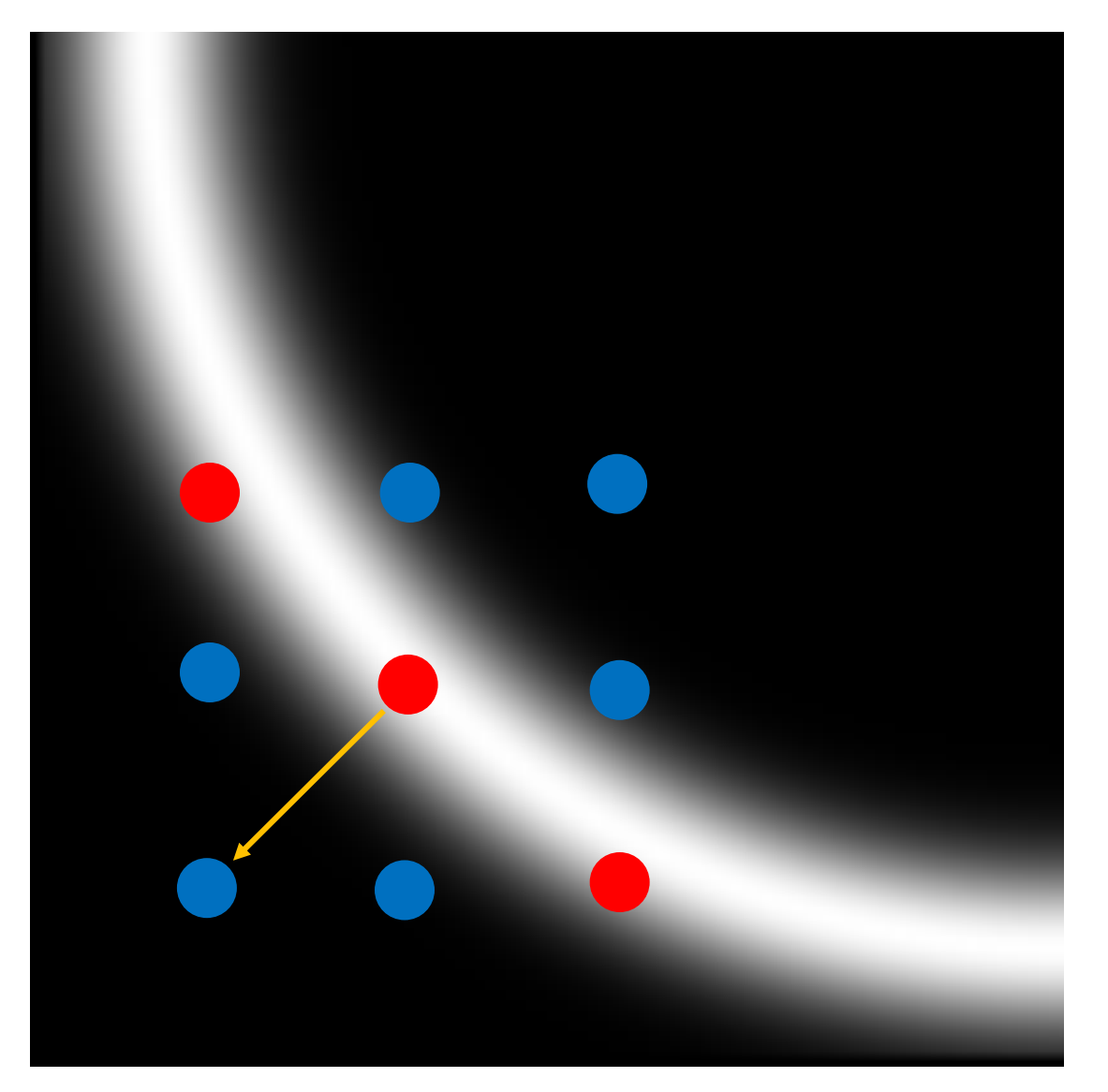

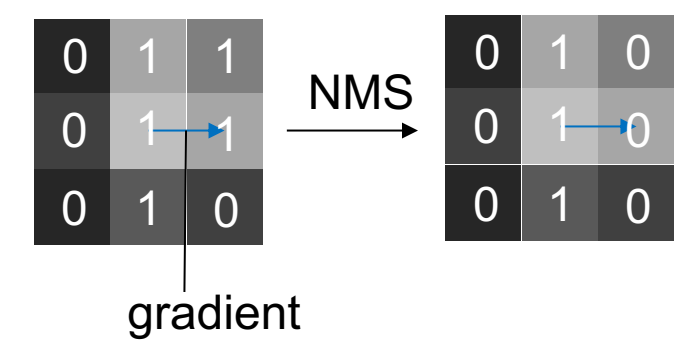

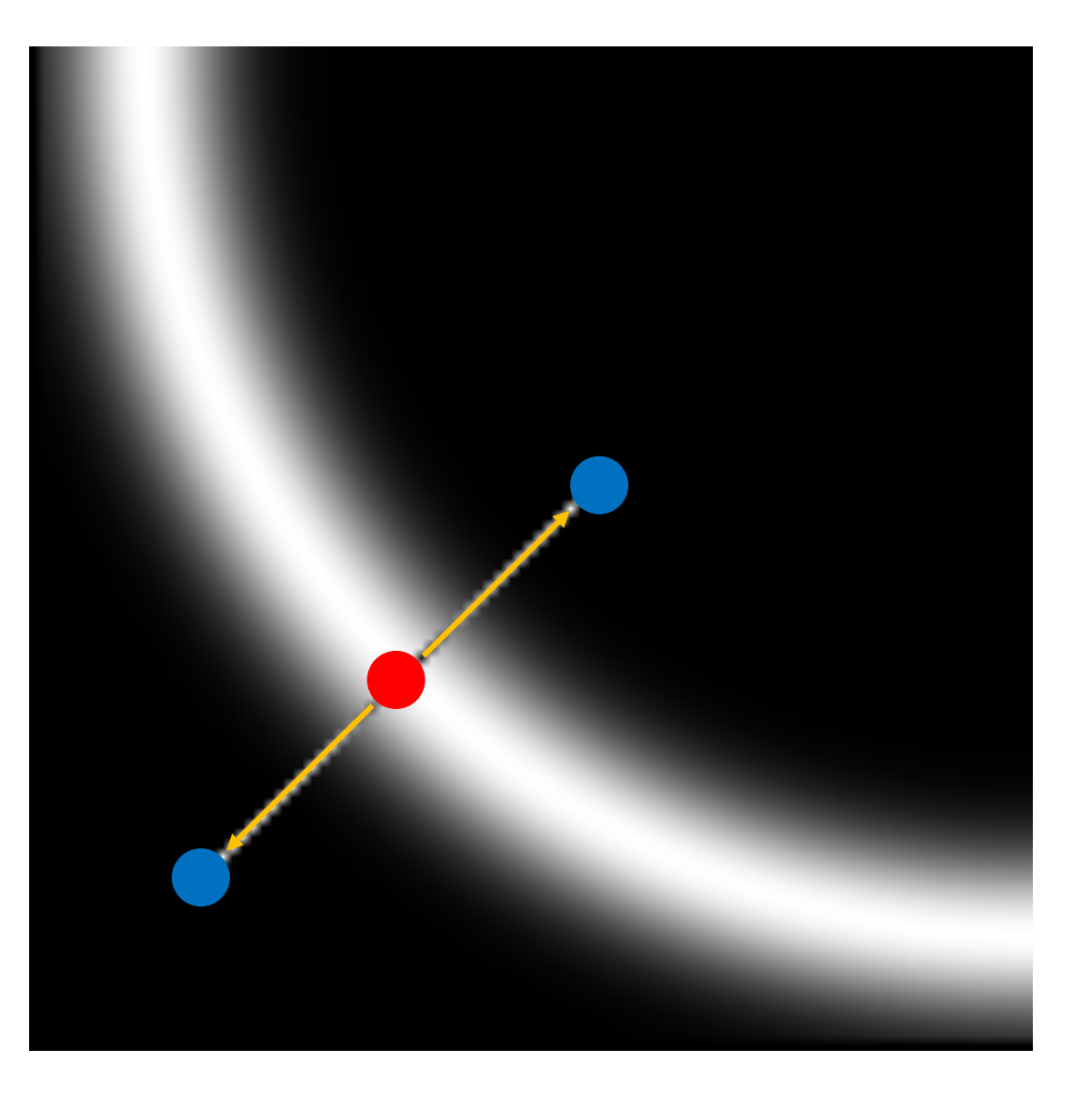

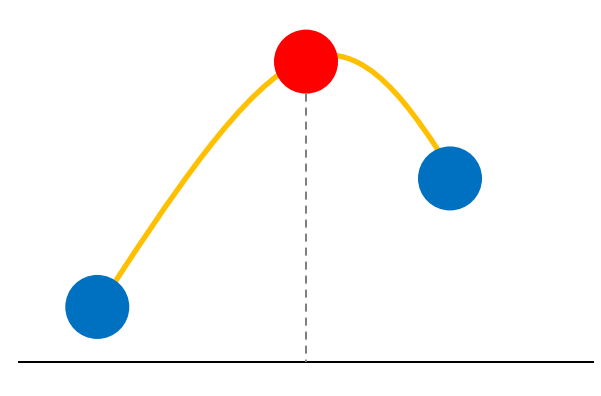

Local maximum

No intensity values at r and p:

Interpolate these intensities using neighbor pixels.

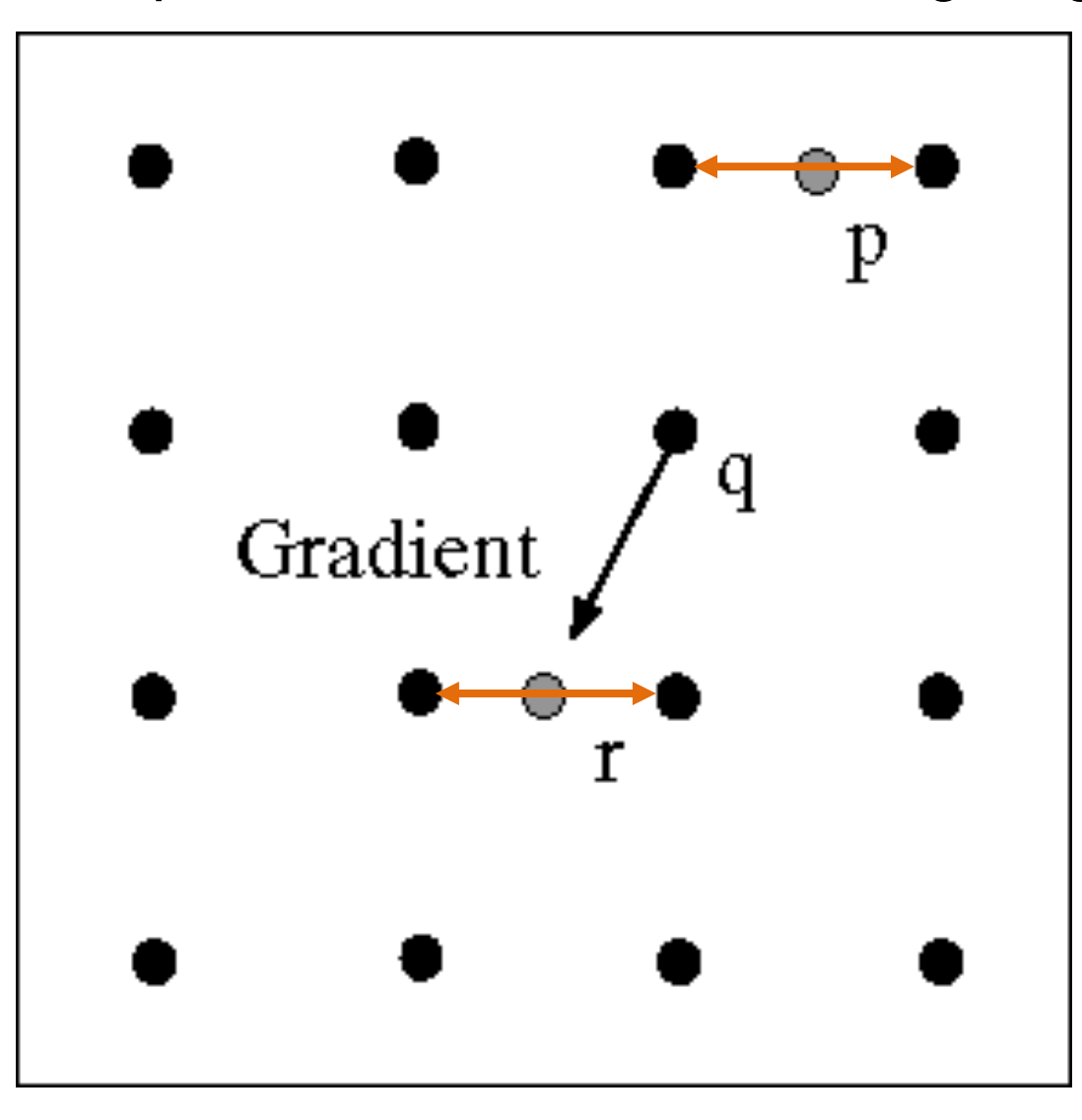

Where is next edge poin

# Where is next edge point?

we construct the tangent to the edge curve (which is normal to the gradient at that point) and use this to predict the next points

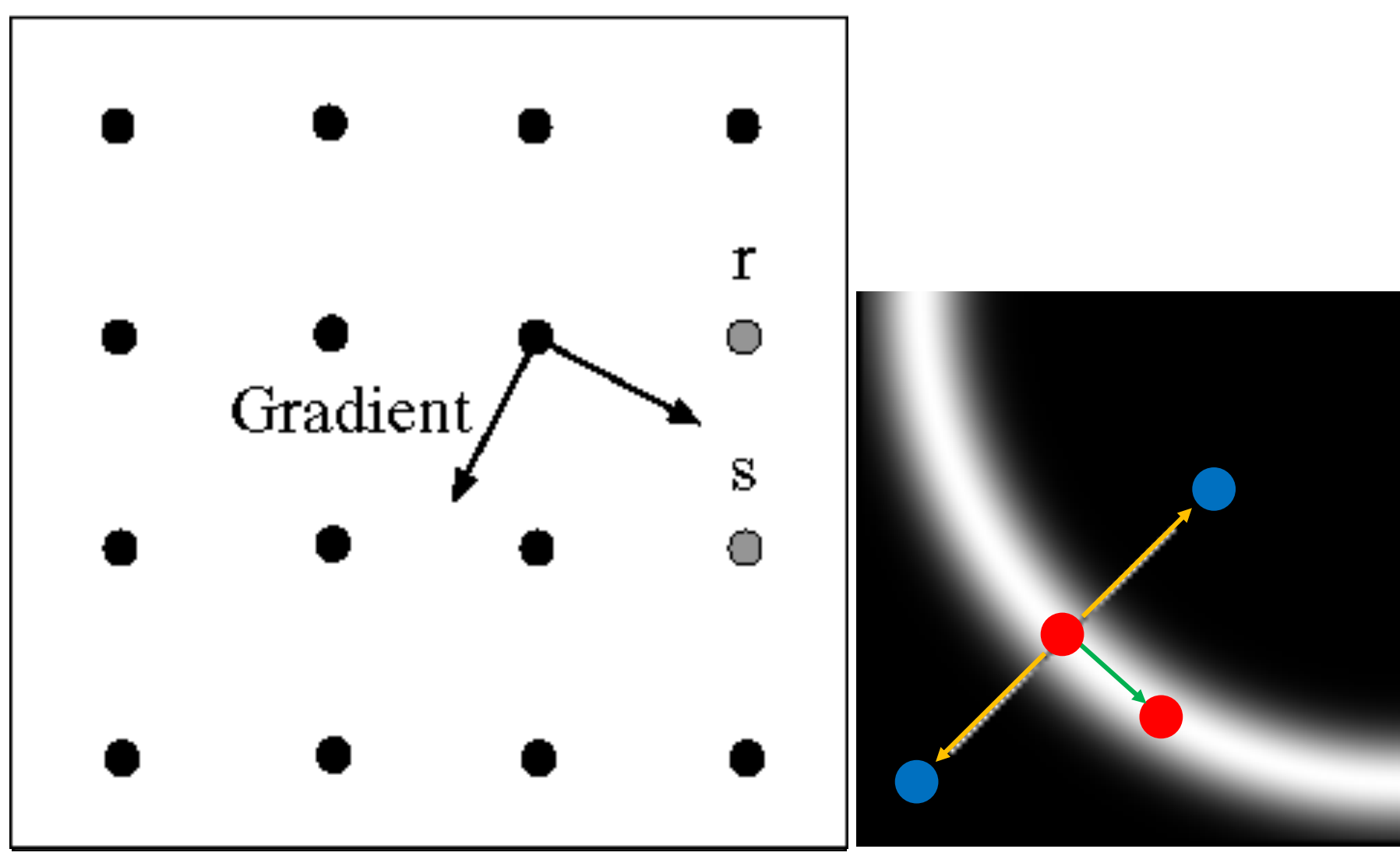

# Where is next edge point?

we construct the tangent to the edge curve (which is normal to the gradient at that point) and use this to predict the next points

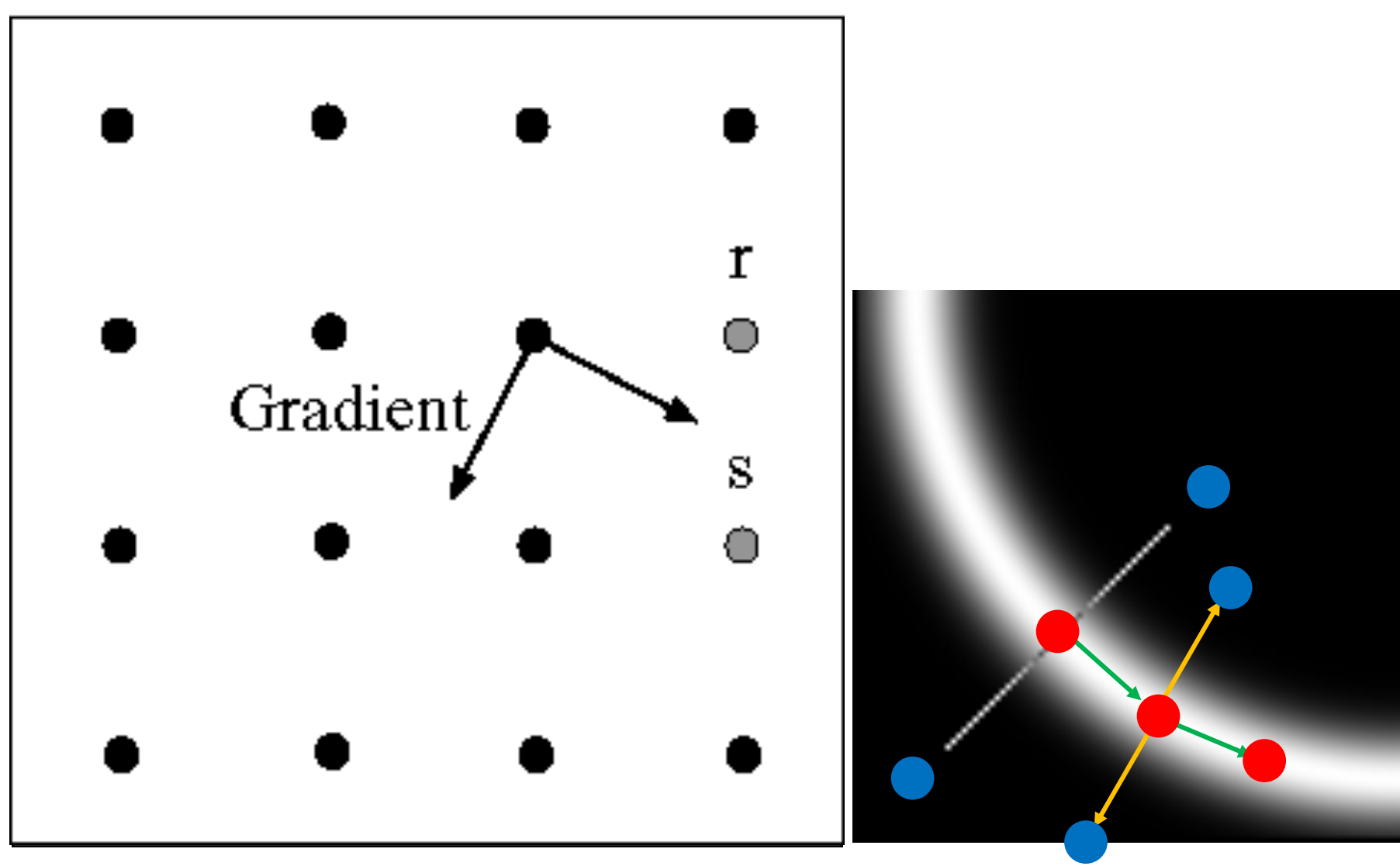